# Министерство науки и высшего образования Российской Федерации Федеральное государственное автономное образовательное учреждение высшего образования «Уральский федеральный университет имени первого Президента России Б.Н. Ельцина»

УТВЕРЖДАЮ Директор по образовательной деятельности

\_\_\_\_\_\_\_\_\_\_\_\_\_\_\_\_\_\_\_ С.Т. Князев

 $\langle \langle \underline{\hspace{15mm}} \rangle \rangle$ 

# **РАБОЧАЯ ПРОГРАММА МОДУЛЯ**

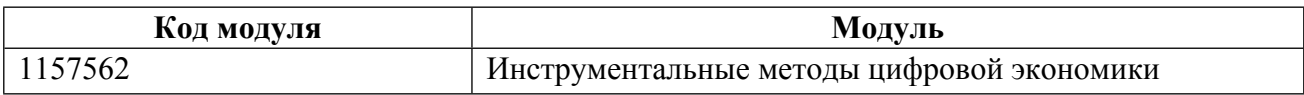

**Екатеринбург**

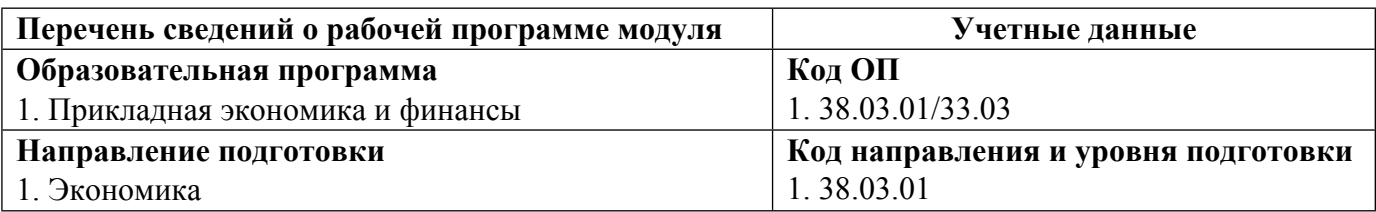

Программа модуля составлена авторами:

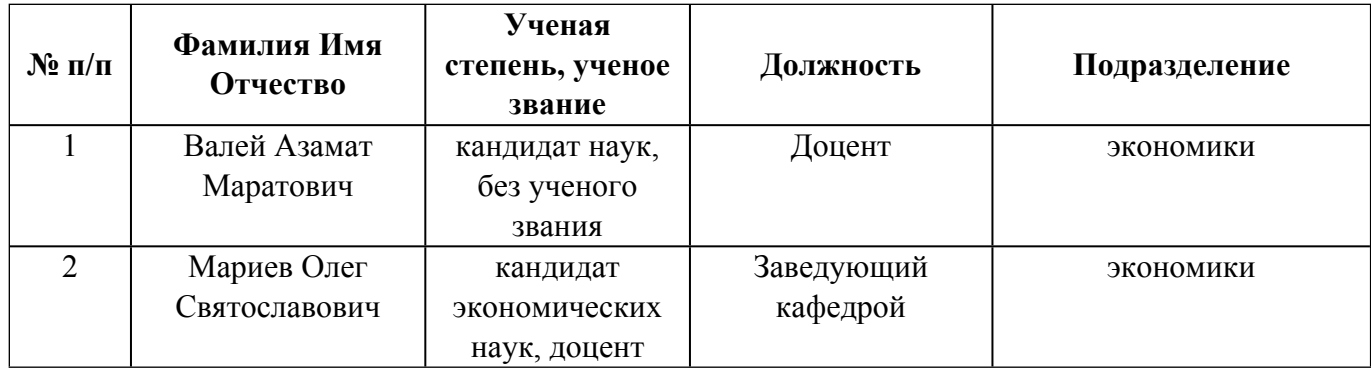

### **Согласовано:**

Управление образовательных программ Р.Х. Токарева

## 1. ОБЩАЯ ХАРАКТЕРИСТИКА МОДУЛЯ Инструментальные методы цифровой экономики

#### 1.1. Аннотация содержания модуля

В данном модуле студенты в ходе обучения знакомятся с такими важнейшими современными инструментами прикладного экономического анализа. Дисциплина "Автоматизированные системы анализа и принятия решений" знакомит студентов с общими вопросами внедрения и функционирования автоматизированных информационных систем учета, знакомит с прикладными программными продуктами. Курс "Нейронные сети в экономике" посвящен освоению теоретических и прикладных аспектов нейронных сетей и распознавания образов. Основная цель дисциплины состоит в ознакомлении студентов с методами, активно используемыми в эмпирических исследованиях в различных областях экономики. В рамках дисциплины "Экономика" информации" студенты познакомятся с подходами к моделированию роли информации в отношениях между экономическими агентами и с широким спектром приложений, демонстрирующих влияние информации и ее отдельных свойств на поведение агентов на различных рынках. Дисциплина "Извлечение и анализ интернет-данных" формирует у студентов навыки поиска, сбора и анализа информации из сети Интернет с помощью современных методов. Дисциплина "Модели оценки активов и управления рисками" формирует у студентов навыки оценки активов компании и рисков, а также способы и методы их минимизации.

#### 1.2. Структура и объем модуля

Таблина 1

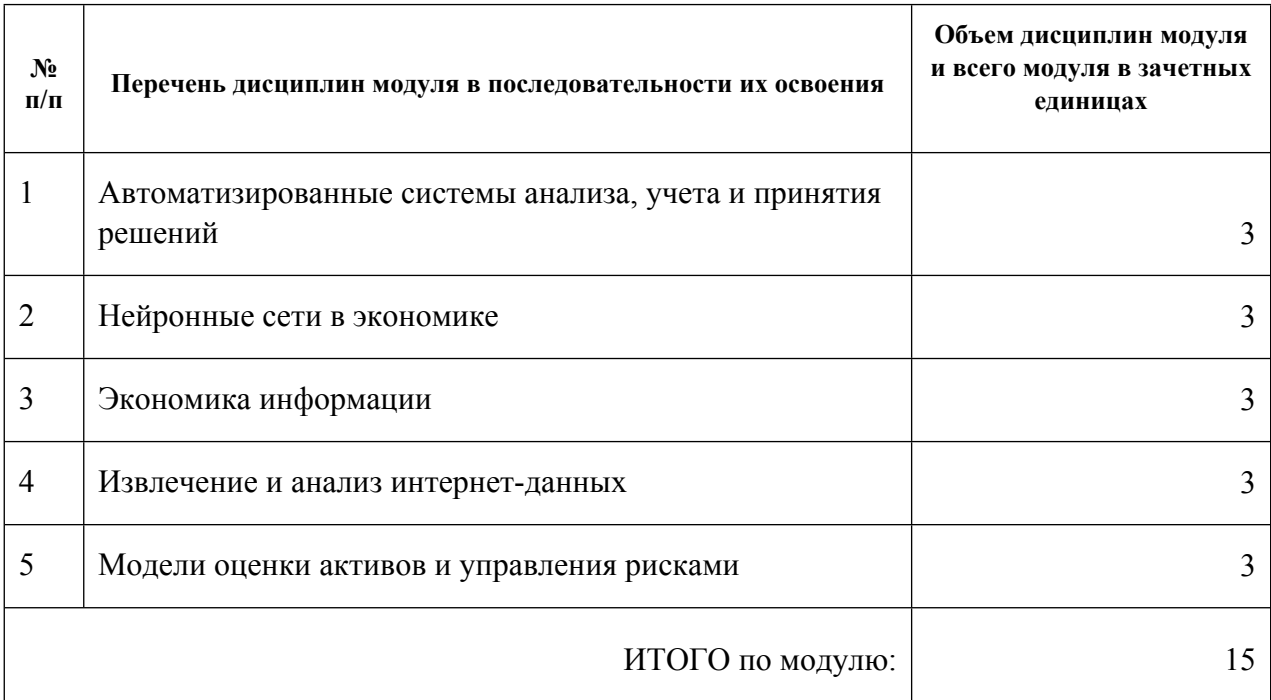

#### 1.3. Последовательность освоения модуля в образовательной программе

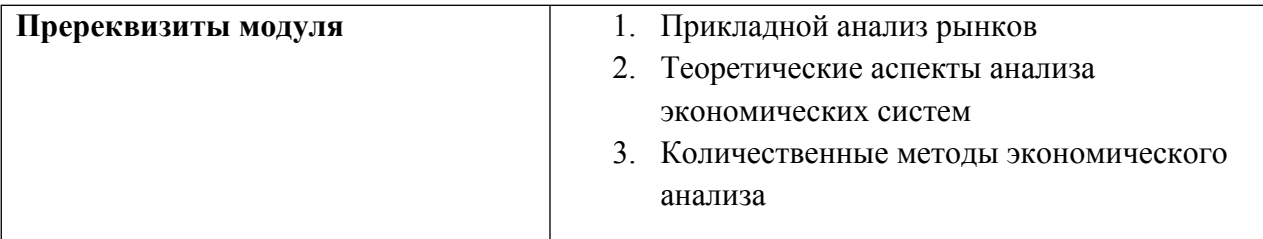

# 1.4. Распределение компетенций по дисциплинам модуля, планируемые результаты обучения (индикаторы) по модулю

Таблица 2

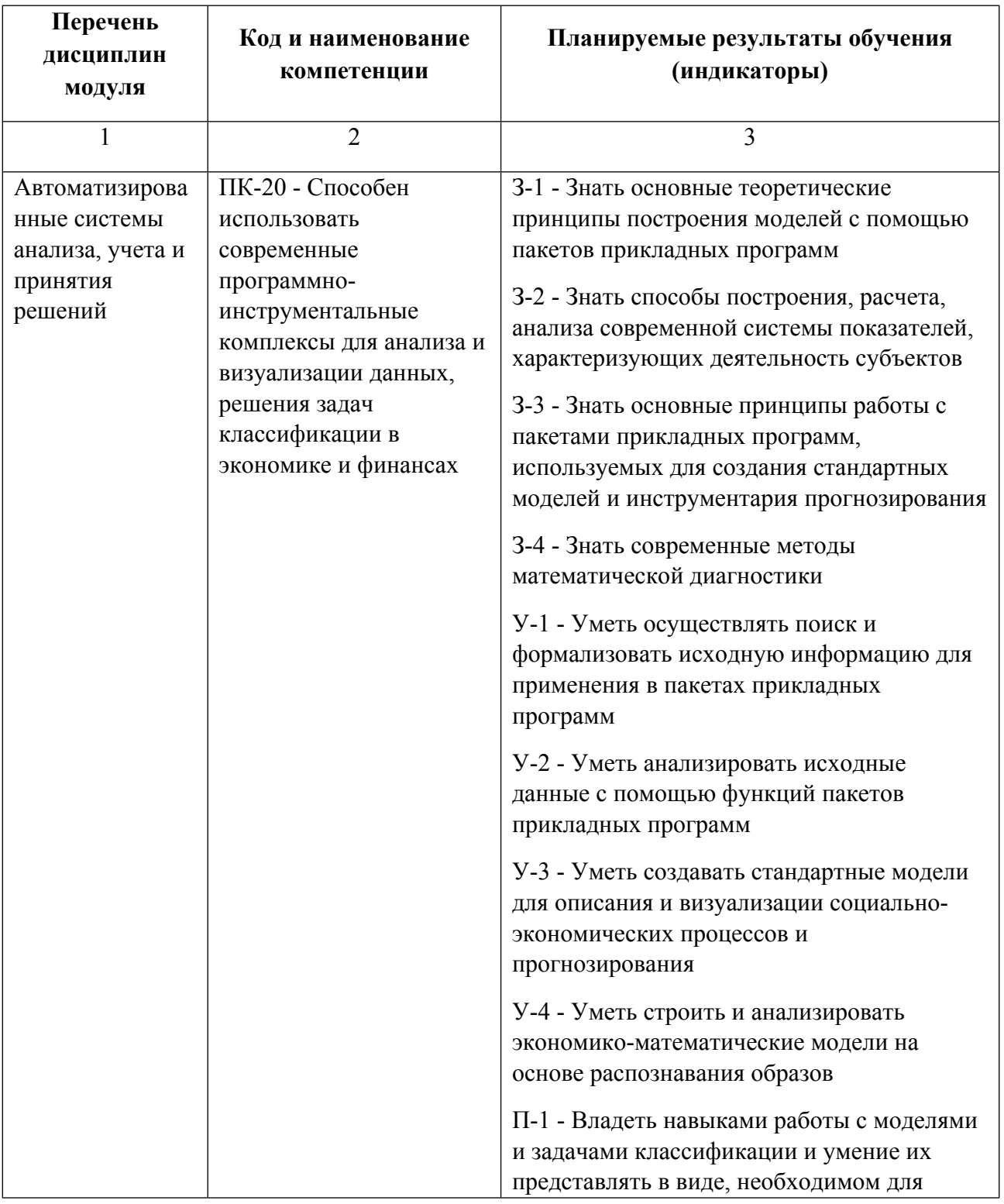

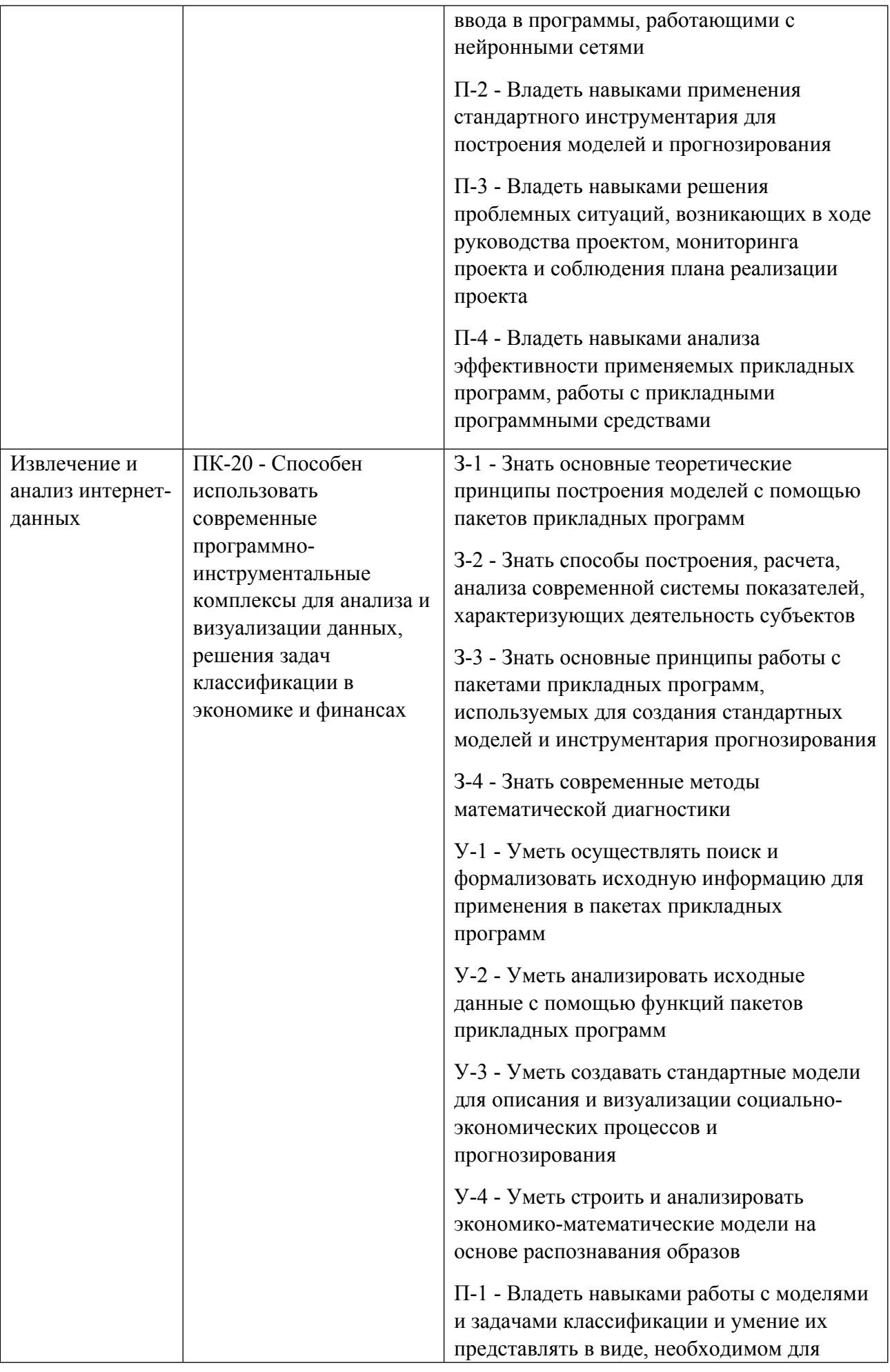

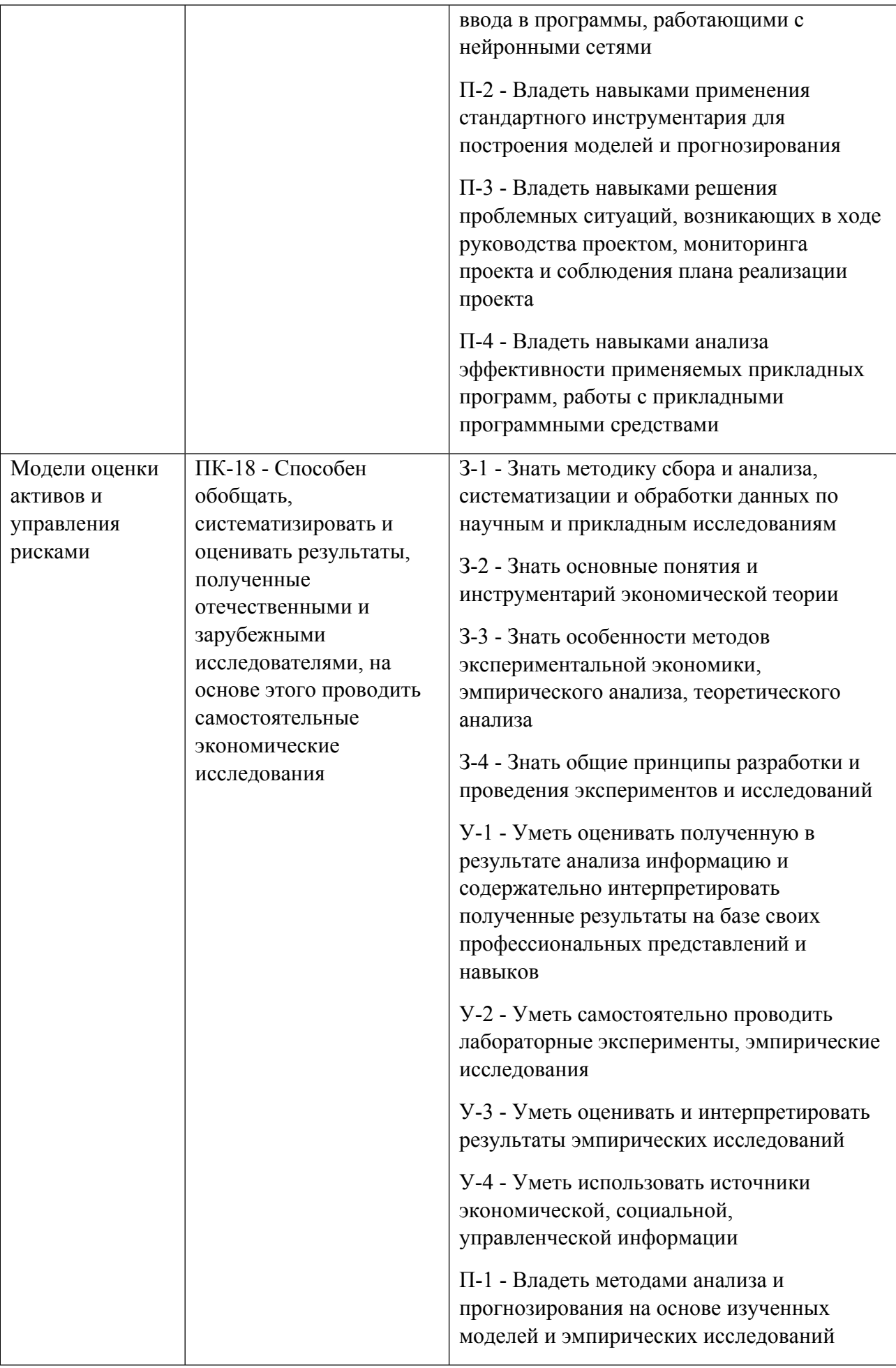

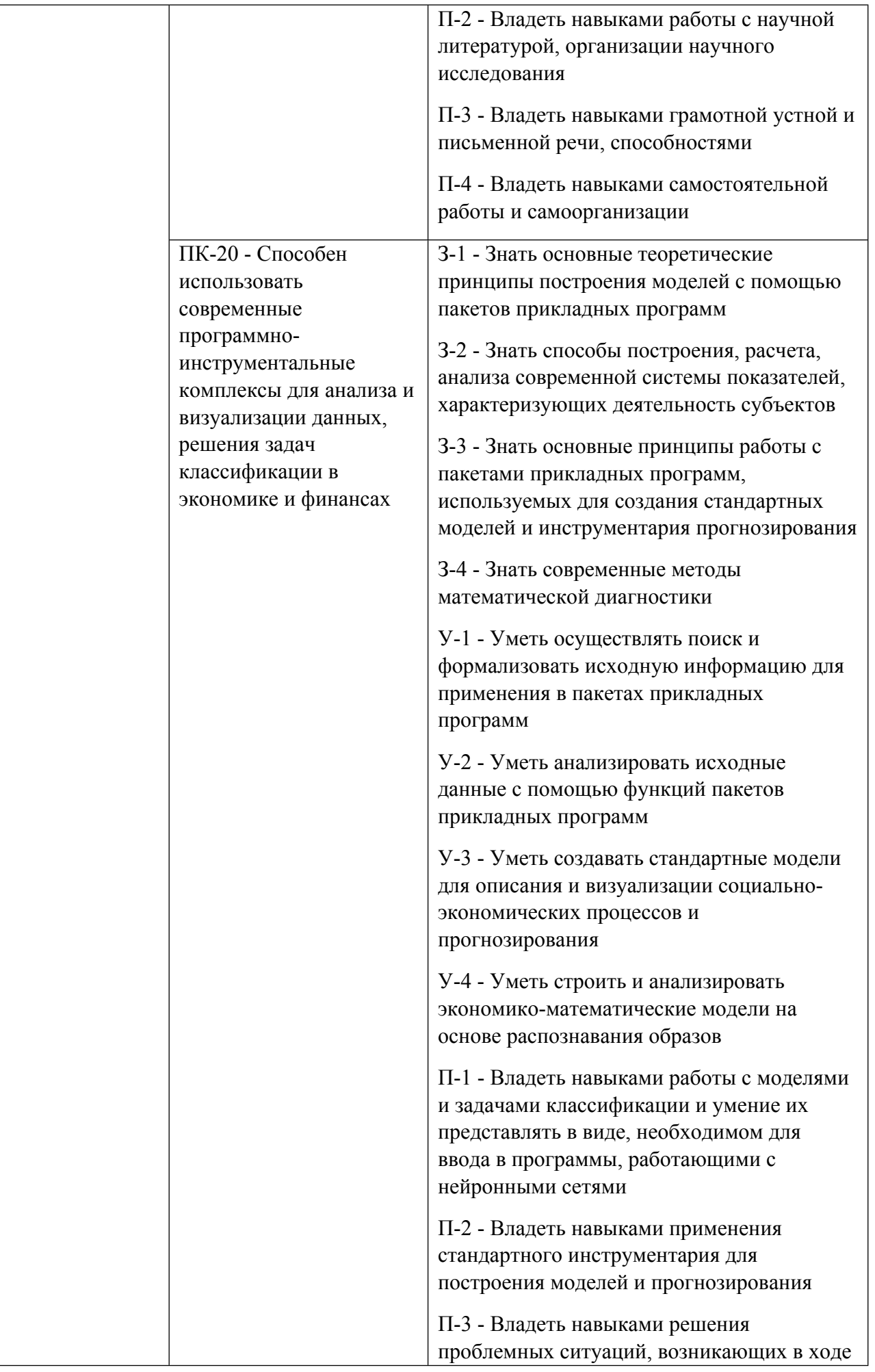

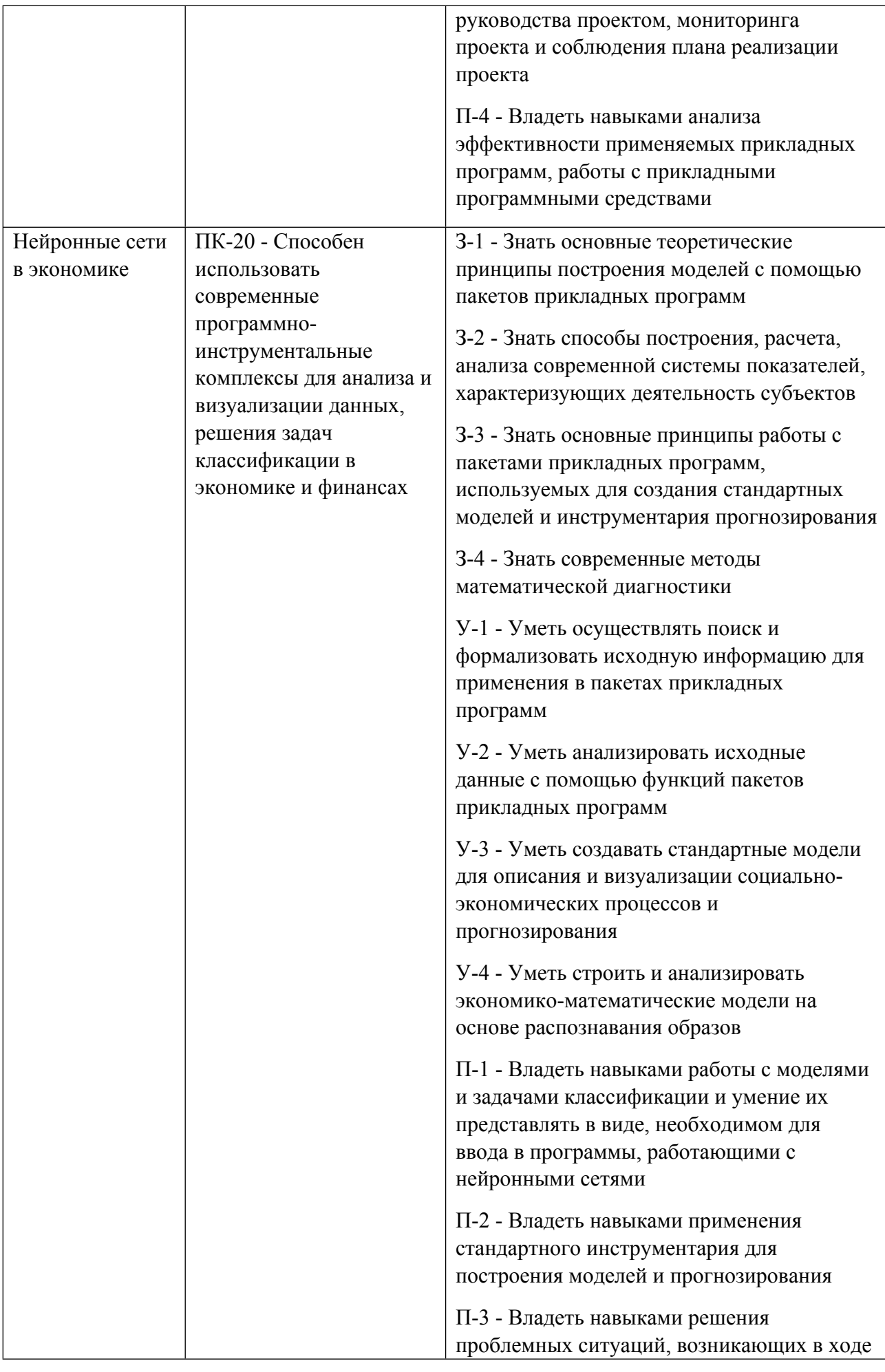

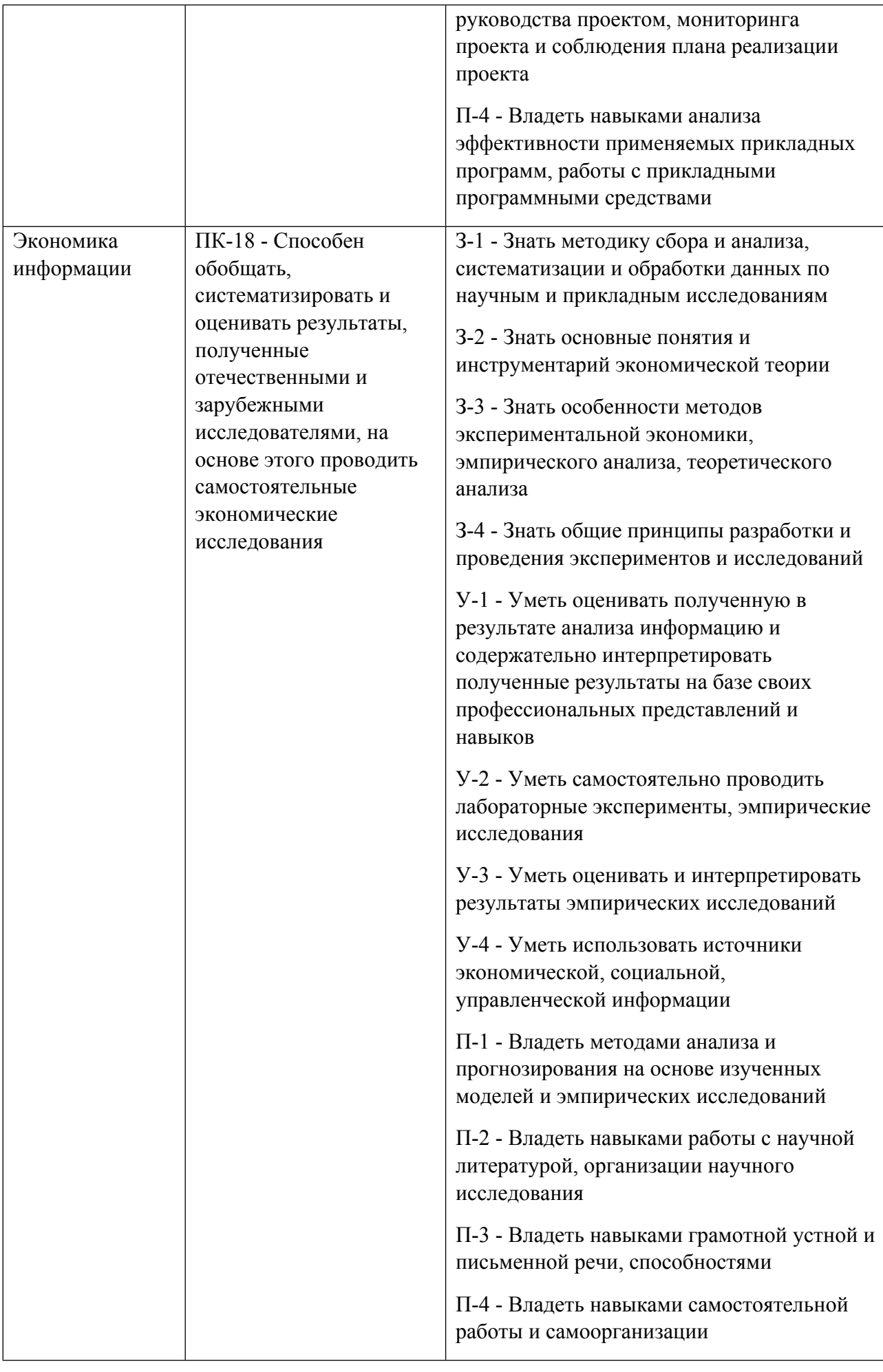

# **1.5. Форма обучения**

Обучение по дисциплинам модуля может осуществляться в очной формах.

# **РАБОЧАЯ ПРОГРАММА ДИСЦИПЛИНЫ Автоматизированные системы анализа, учета и принятия решений**

Рабочая программа дисциплины составлена авторами:

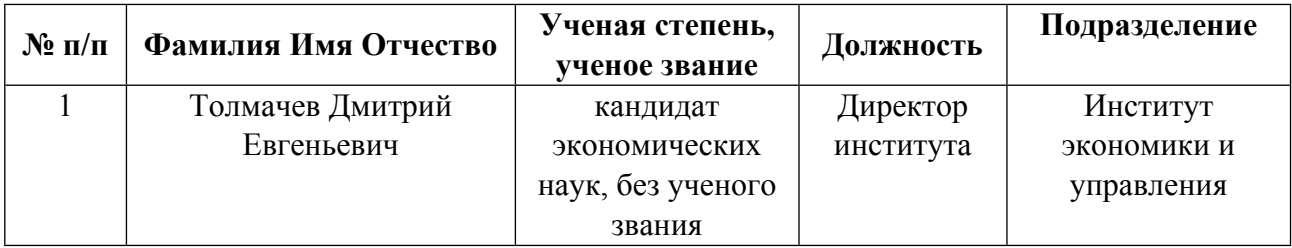

**Рекомендовано учебно-методическим советом института** Институт экономики и управления

Протокол № \_13\_ от \_11.06.2021\_ г.

Авторы:

- Толмачев Дмитрий Евгеньевич, Директор института, Институт экономики и управления 1.1. Технологии реализации, используемые при изучении дисциплины модуля
- Традиционная (репродуктивная) технология
- Разноуровневое (дифференцированное) обучение
	- о Базовый уровень

\*Базовый I уровень – сохраняет логику самой науки и позволяет получить упрошенное, но верное и полное представление о предмете дисциплины, требует знание системы понятий, умение решать проблемные ситуации. Освоение данного уровня результатов обучения должно обеспечить формирование запланированных компетенций и позволит обучающемуся на минимальном уровне самостоятельности и ответственности выполнять задания;

Продвинутый II уровень – углубляет и обогащает базовый уровень как по содержанию, так и по глубине проработки материала дисциплины. Это происходит за счет включения дополнительной информации. Данный уровень требует умения решать проблемы в рамках курса и смежных курсов посредством самостоятельной постановки цели и выбора программы действий. Освоение данного уровня результатов обучения позволит обучающемуся повысить уровень самостоятельности и ответственности до творческого применения знаний и умений.

#### 1.2. Содержание дисциплины

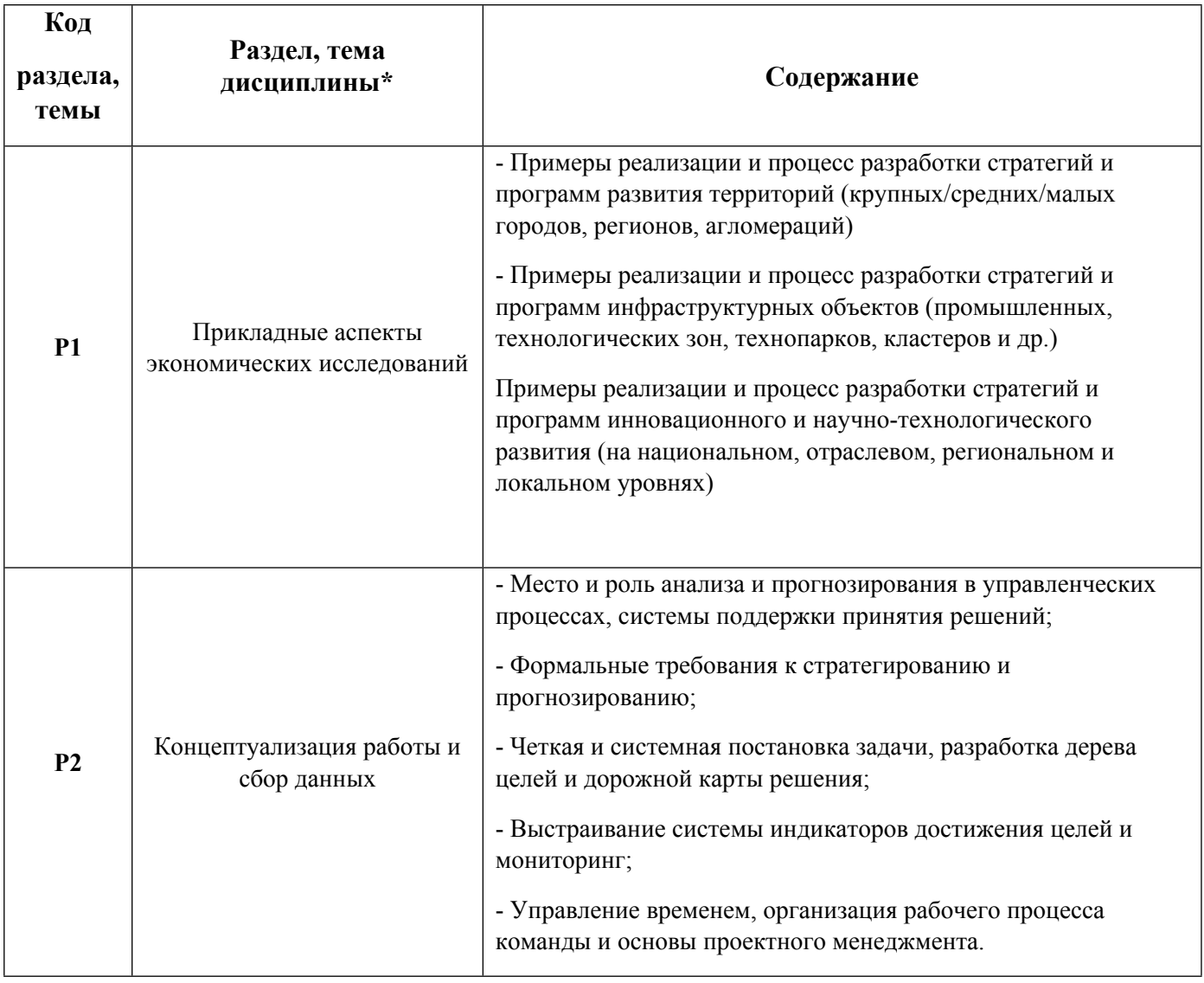

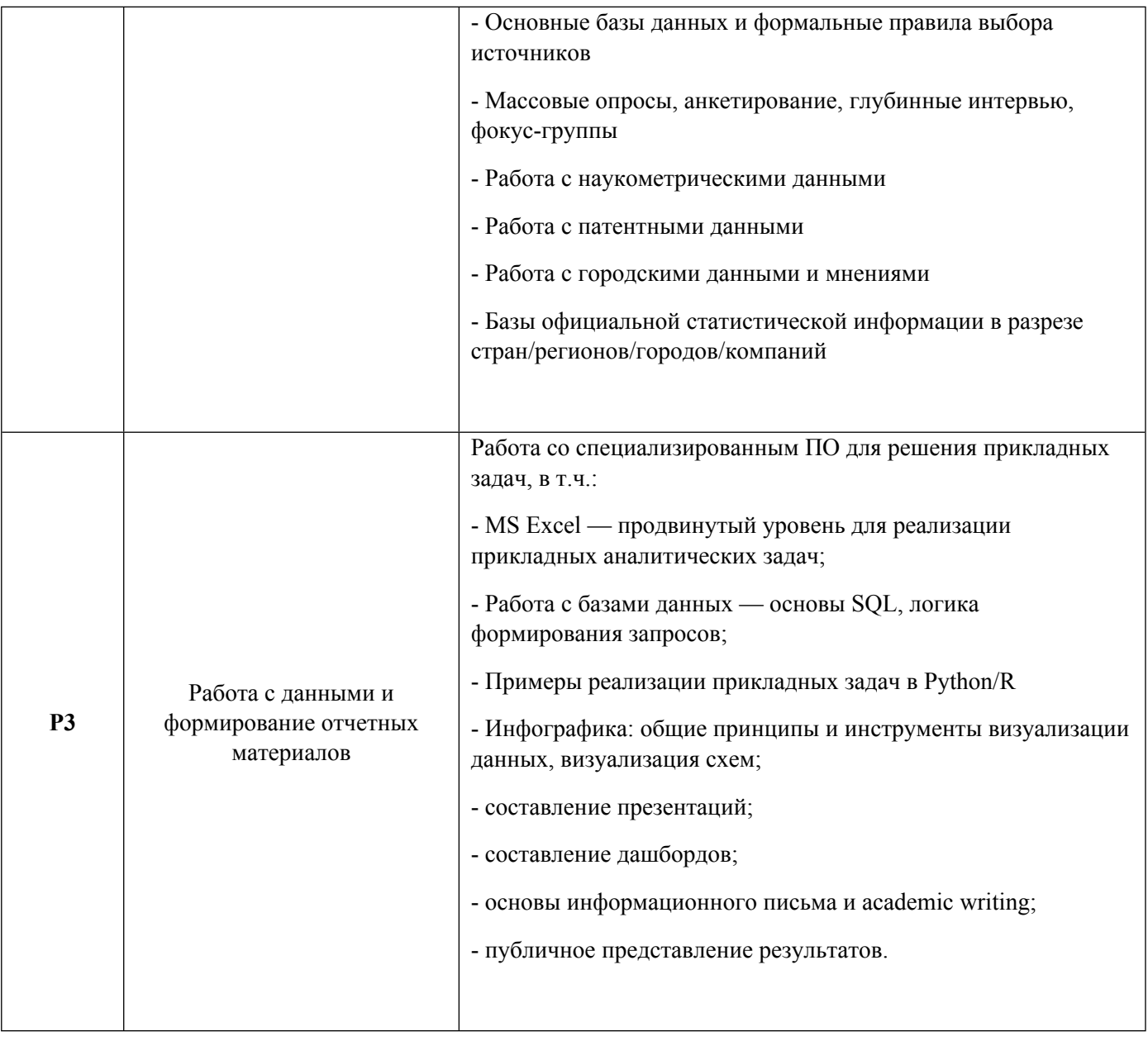

# 1.3. Направление, виды воспитательной деятельности и используемые технологии

Таблица 1.2

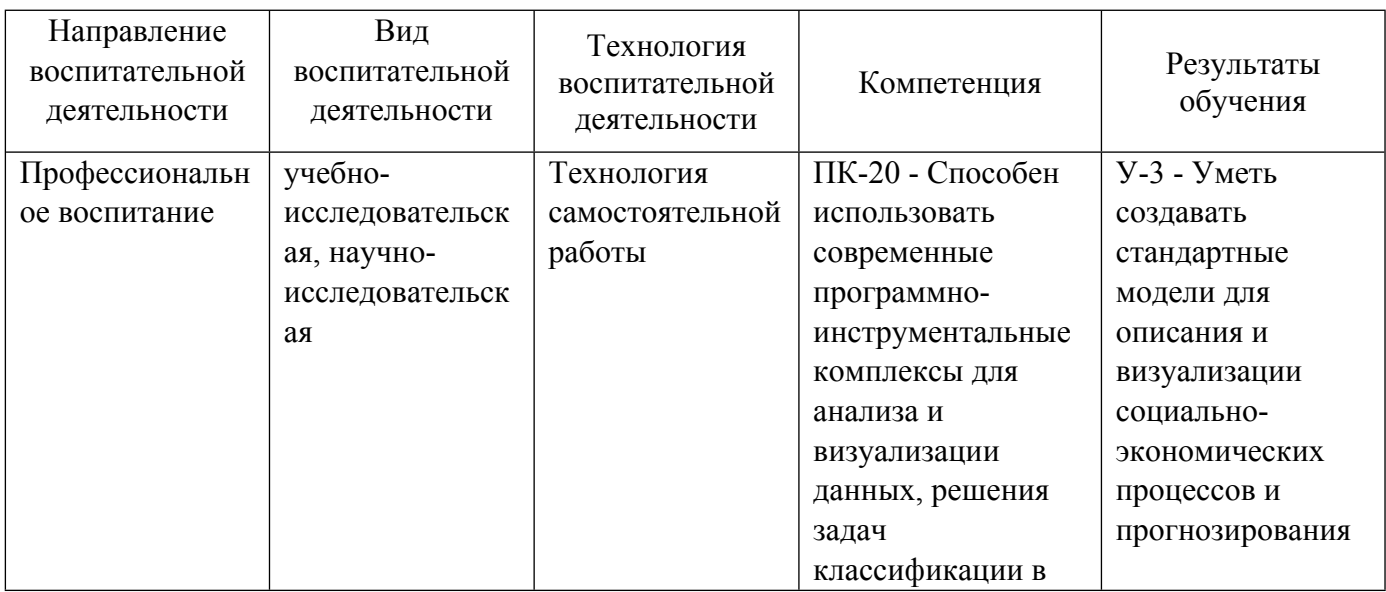

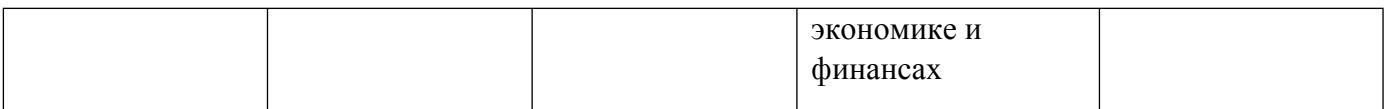

### **2. УЧЕБНО-МЕТОДИЧЕСКОЕ И ИНФОРМАЦИОННОЕ ОБЕСПЕЧЕНИЕ ДИСЦИПЛИНЫ**

#### **Автоматизированные системы анализа, учета и принятия решений**

#### **Электронные ресурсы (издания)**

1. Замятин, , А. В.; Введение в интеллектуальный анализ данных : учебное пособие.; Издательский Дом Томского государственного университета, Томск; 2016; http://www.iprbookshop.ru/109021.html (Электронное издание)

#### **Печатные издания**

1. , Барсегян, А. А., Куприянов, М. С., Степаненко, В. В., Холод, И. И.; Технологии анализа данных: Data Mining, Visual Mining, Text Mining, OLAP : учеб. пособие по специальности 071900 "Информ. системы и технологии" направления 654700 "Информ. системы".; БХВ-Петербург, Санкт-Петербург; 2007 (1 экз.)

2. , Мариев, О. С.; Методы и модели прикладных исследований : учебное пособие для студентов вуза, обучающихся по направлению подготовки 38.03.01, 38.04.01 "Экономика".; Издательство Уральского университета, Екатеринбург; 2019 (20 экз.)

#### **Профессиональные базы данных, информационно-справочные системы**

- 1. Всемирный банк https://www.worldbank.org/
- 2. Организация экономического сотрудничества и развития http://www.oecd.org/
- 3. Scopus https://www.scopus.com/
- 4. SciVal https://www.scival.com/
- 5. Web of Science https://www.webofknowledge.com/

#### **Материалы для лиц с ОВЗ**

Весь контент ЭБС представлен в виде файлов специального формата для воспроизведения синтезатором речи, а также в тестовом виде, пригодном для прочтения с использованием экранной лупы и настройкой контрастности.

#### **Базы данных, информационно-справочные и поисковые системы**

1. Информационные ресурсы сайта Федеральной службы государственной статистики www.rosstat.gov.ru;

- 2. Зональная научная библиотека УрФУ. Режим доступа: http://lib.urfu.ru/
- 3. Образовательные ресурсы УрФУ. Режим доступа: http://www.study.urfu.ru/
- 4. Федеральная служба по интеллектуальной собственности Роспатент https://rupto.ru/
- 5. Европейское патентное ведомство https://worldwide.espacenet.com/
- 6. Anaconda Documentation https://docs.anaconda.com/anaconda/
- 7. Scikit Learn https://scikit-learn.org/stable/
- 8. SciPy https://docs.scipy.org/doc/
- 9. Pandas Documentation https://pandas.pydata.org/pandas-docs/stable/

# 3. МАТЕРИАЛЬНО-ТЕХНИЧЕСКОЕ ОБЕСПЕЧЕНИЕ ДИСЦИПЛИНЫ

#### Автоматизированные системы анализа, учета и принятия решений

# Сведения об оснащенности дисциплины специализированным и лабораторным оборудованием и программным обеспечением

Таблина 3.1

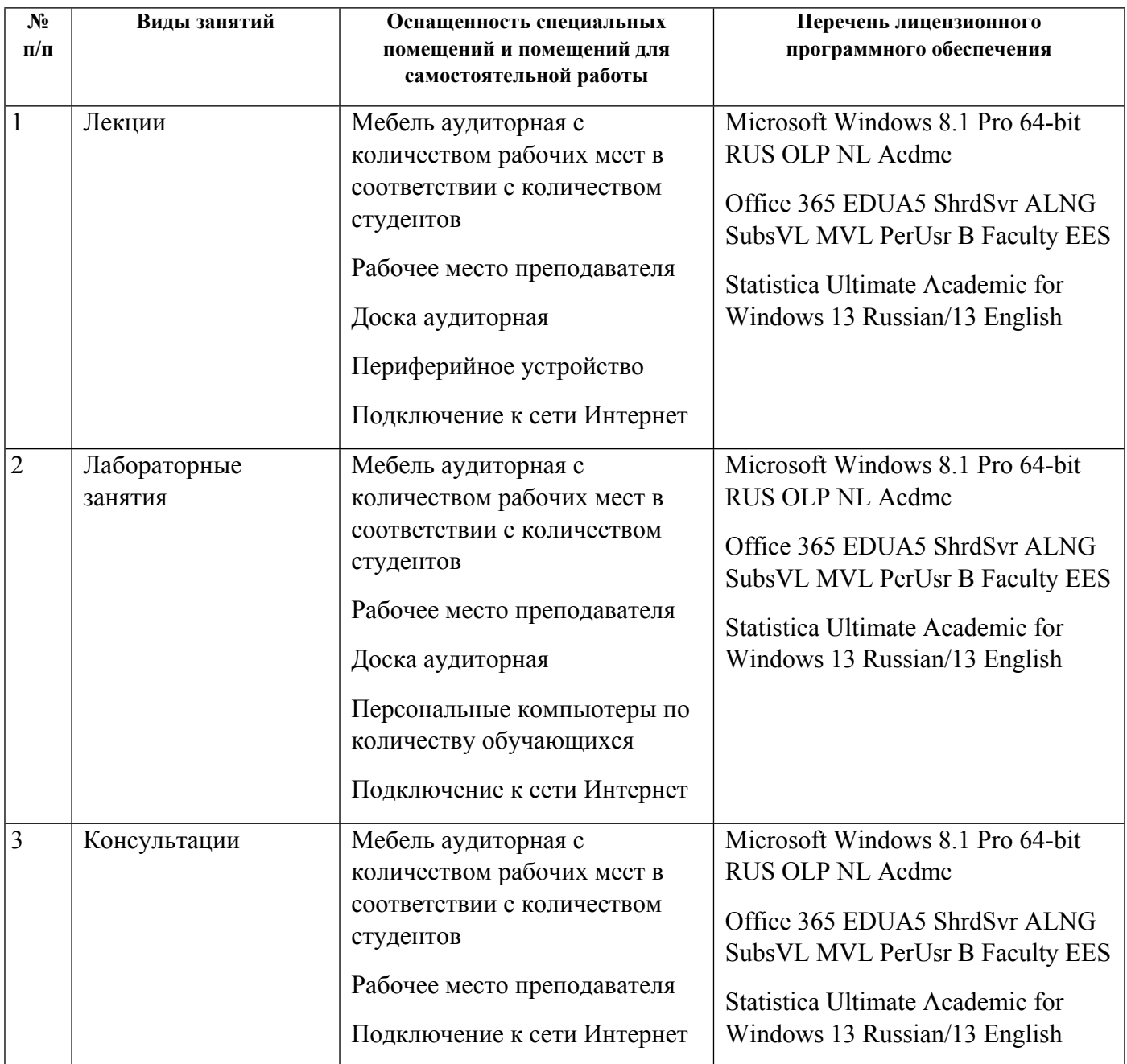

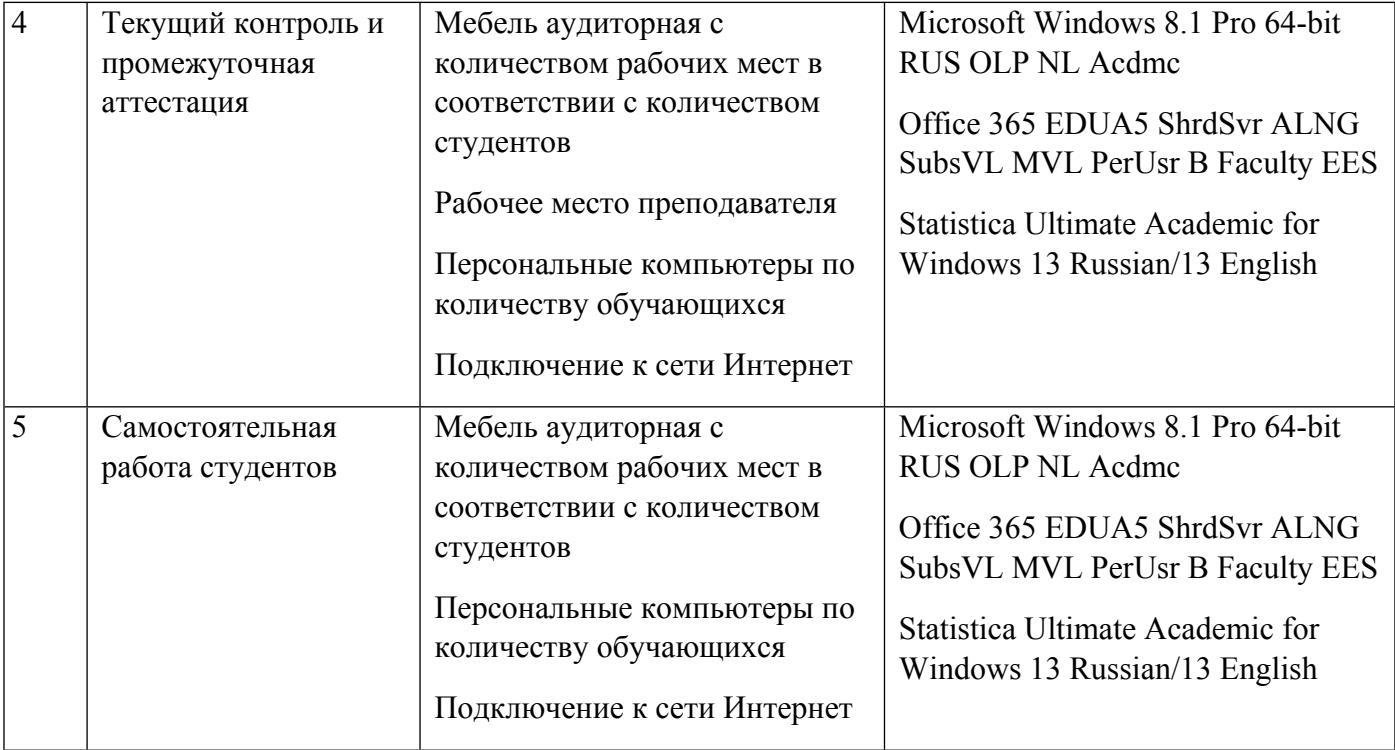

# **РАБОЧАЯ ПРОГРАММА ДИСЦИПЛИНЫ Нейронные сети в экономике**

Рабочая программа дисциплины составлена авторами:

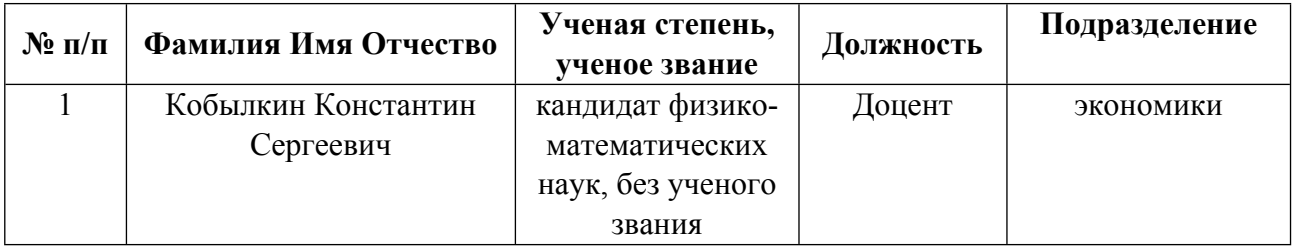

**Рекомендовано учебно-методическим советом института** Институт экономики и управления

Протокол № \_13\_ от \_11.06.2021\_ г.

Авторы:

- Кобылкин Константин Сергеевич, Доцент, экономики  $\bullet$ 
	- 1.1. Технологии реализации, используемые при изучении дисциплины модуля
- Традиционная (репродуктивная) технология
- Разноуровневое (дифференцированное) обучение
	- о Базовый уровень

\*Базовый I уровень – сохраняет логику самой науки и позволяет получить упрошенное, но верное и полное представление о предмете дисииплины, требует знание системы понятий, умение решать проблемные ситуации. Освоение данного уровня результатов обучения должно обеспечить формирование запланированных компетенций и позволит обучающемуся на минимальном уровне самостоятельности и ответственности выполнять задания;

Продвинутый II уровень – углубляет и обогащает базовый уровень как по содержанию, так и по глубине проработки материала дисциплины. Это происходит за счет включения дополнительной информации. Данный уровень требует умения решать проблемы в рамках курса и смежных курсов посредством самостоятельной постановки цели и выбора программы действий. Освоение данного уровня результатов обучения позволит обучающемуся повысить уровень самостоятельности и ответственности до творческого применения знаний и умений.

#### 1.2. Содержание дисциплины

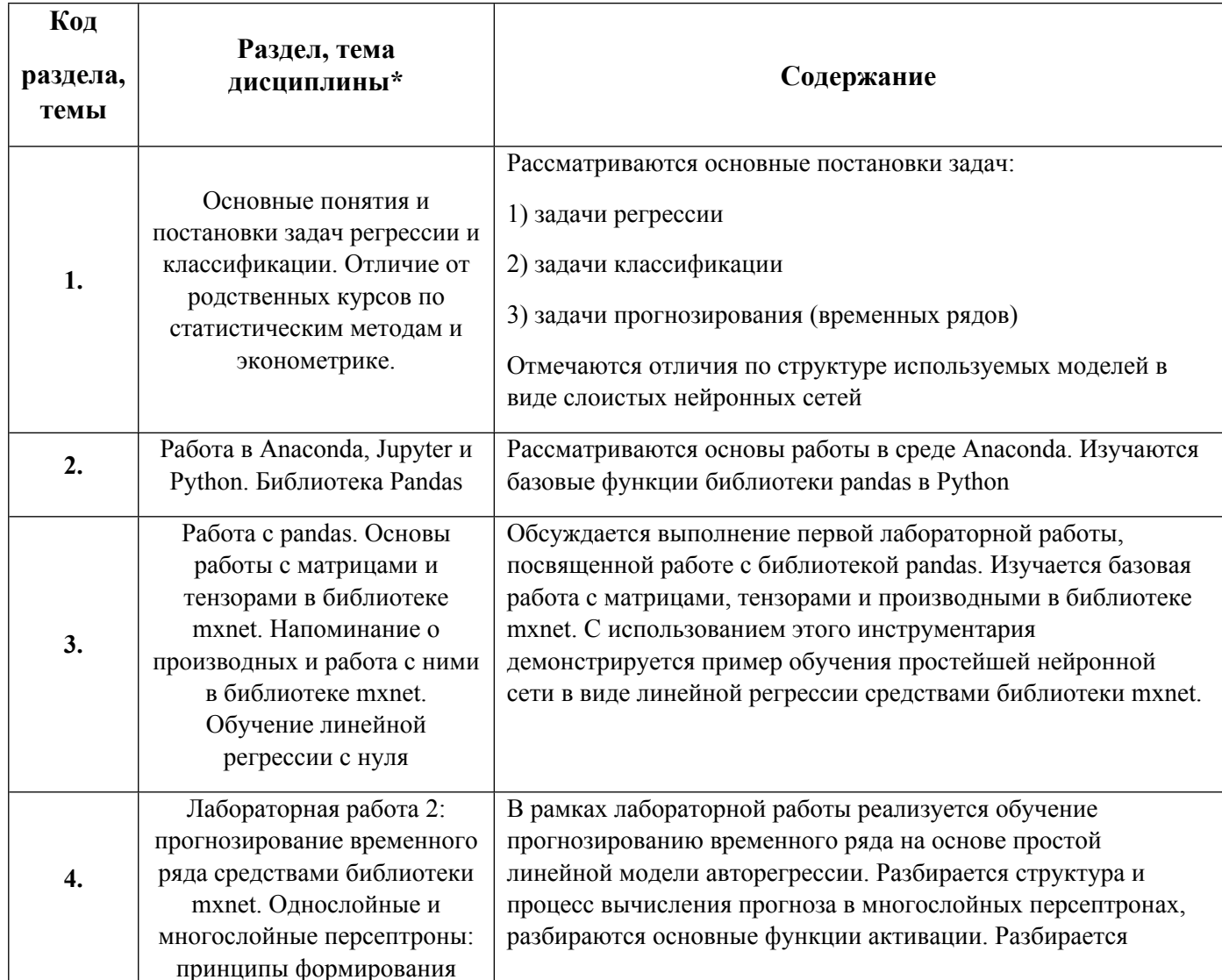

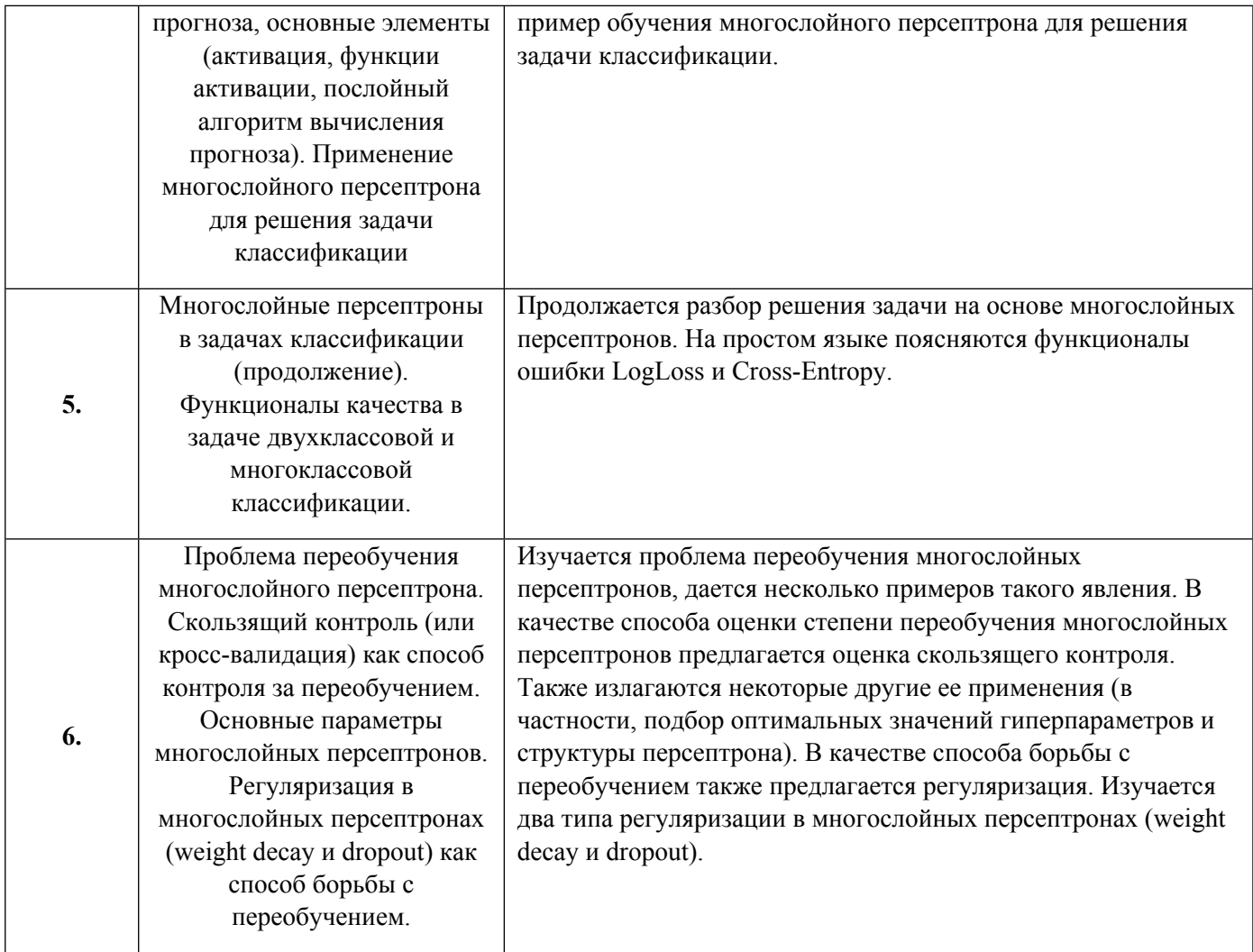

# 1.3. Направление, виды воспитательной деятельности и используемые технологии

Таблица 1.2

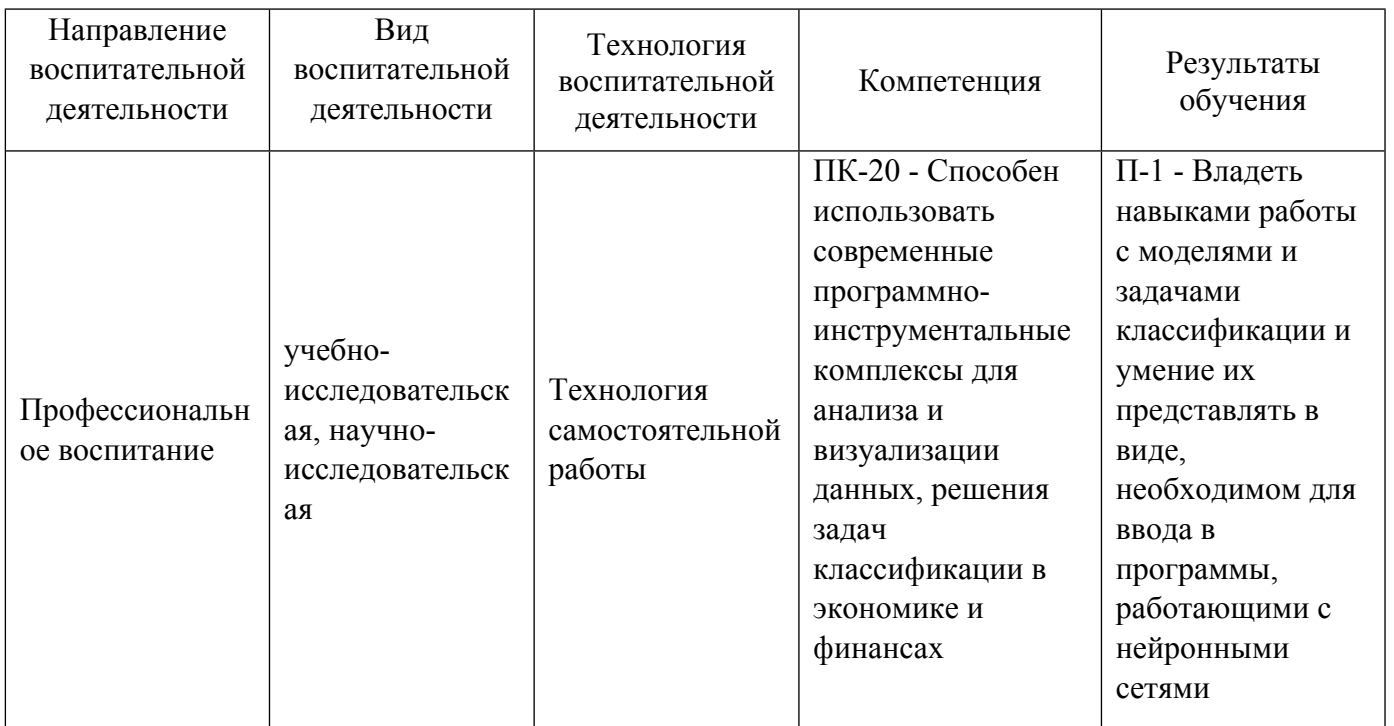

# **2. УЧЕБНО-МЕТОДИЧЕСКОЕ И ИНФОРМАЦИОННОЕ ОБЕСПЕЧЕНИЕ ДИСЦИПЛИНЫ**

#### **Нейронные сети в экономике**

### **Электронные ресурсы (издания)**

1. Барский, А. Б.; Введение в нейронные сети : практическое пособие.; Интернет-Университет Информационных **Технологий** (ИНТУИТ), Москва; 2011; https://biblioclub.ru/index.php?page=book&id=233688 (Электронное издание)

2. Белозерова, Г. И.; Нечеткая логика и нейронные сети : учебное пособие. 1. ; Липецкий государственный педагогический университет имени П.П. Семенова-Тян-Шанского, Липецк; 2017; https://biblioclub.ru/index.php?page=book&id=576909 (Электронное издание)

#### **Печатные издания**

1. Мазуров, В. Д.; Оптимизация, распознавание и нейронные сети в экономике : Учеб. пособие.; Изд-во Урал. гос. ун-та, Екатеринбург; 1999 (1 экз.)

2. Медведев, В. С., Потемкин, В. Г.; Нейронные сети. Matlab 6; ДИАЛОГ-МИФИ, Москва; 2002 (2 экз.)

### **Профессиональные базы данных, информационно-справочные системы**

#### **Материалы для лиц с ОВЗ**

Весь контент ЭБС представлен в виде файлов специального формата для воспроизведения синтезатором речи, а также в тестовом виде, пригодном для прочтения с использованием экранной лупы и настройкой контрастности.

#### **Базы данных, информационно-справочные и поисковые системы**

https://d2l.ai/d2l-en.pdf

# **3. МАТЕРИАЛЬНО-ТЕХНИЧЕСКОЕ ОБЕСПЕЧЕНИЕ ДИСЦИПЛИНЫ**

#### **Нейронные сети в экономике**

#### **Сведения об оснащенности дисциплины специализированным и лабораторным оборудованием и программным обеспечением**

Таблица 3.1

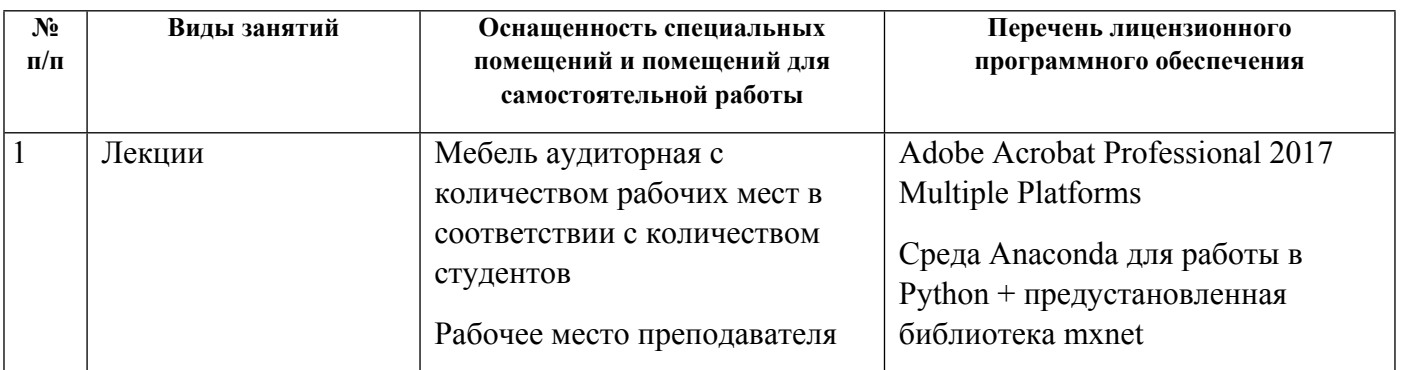

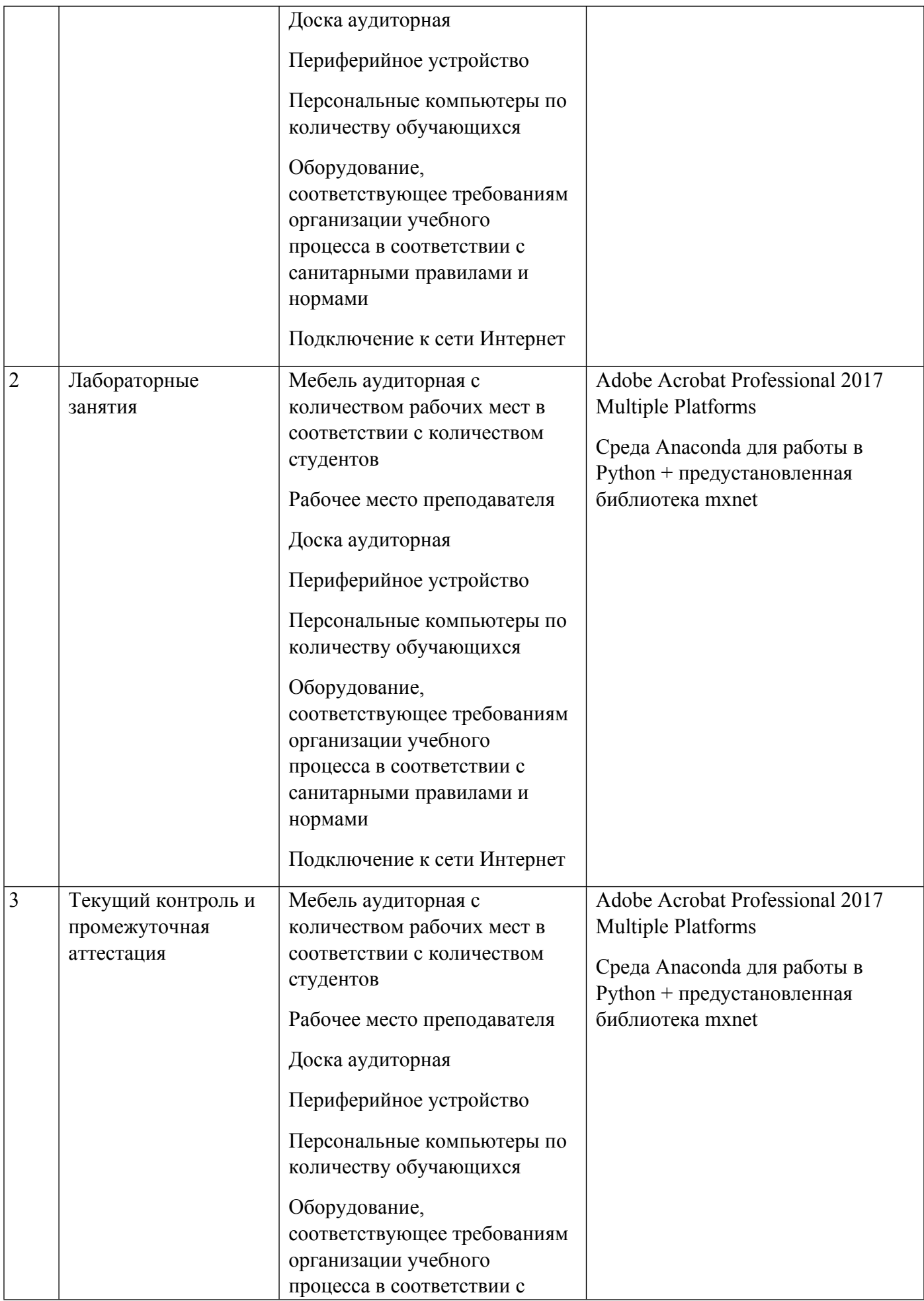

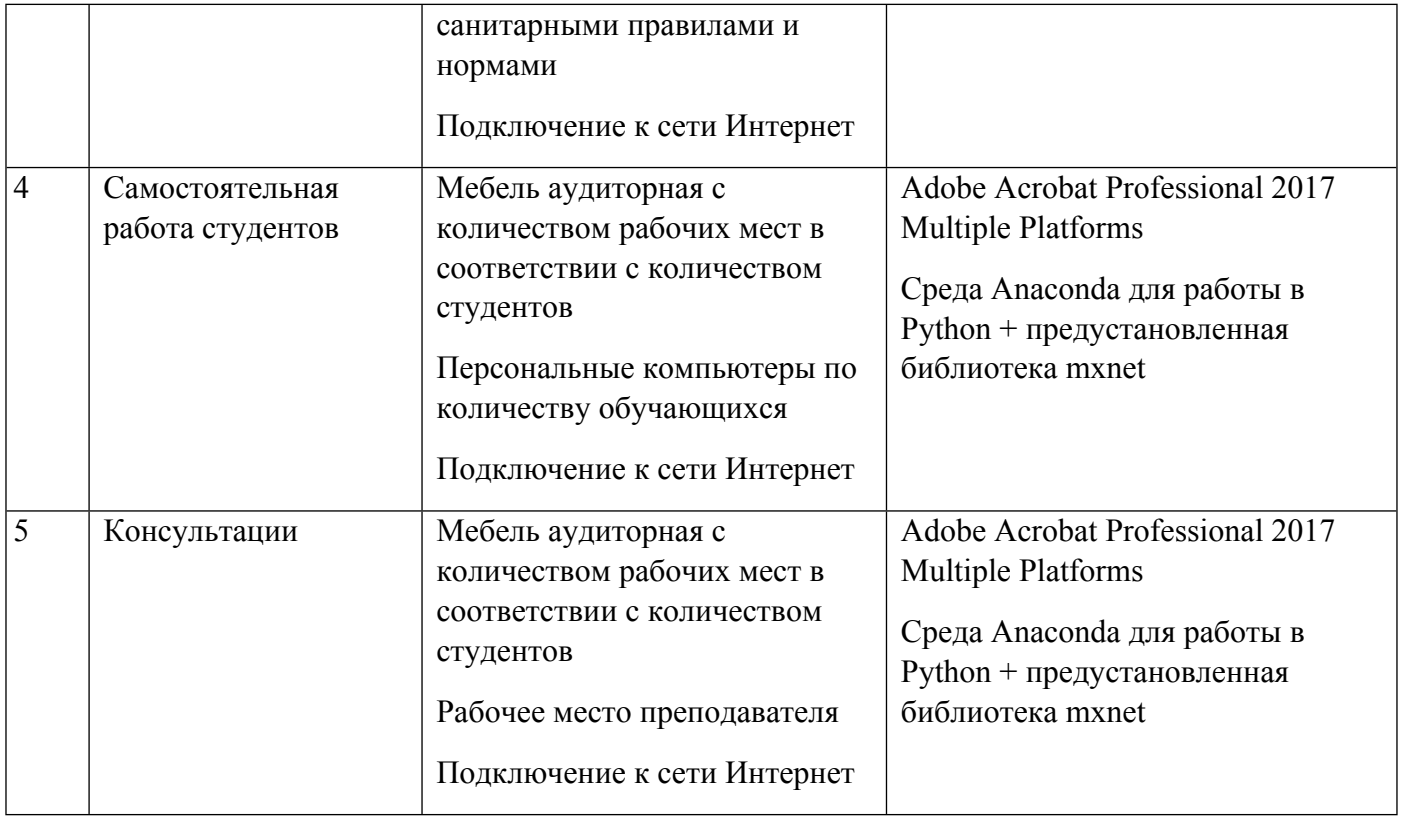

# **РАБОЧАЯ ПРОГРАММА ДИСЦИПЛИНЫ Экономика информации**

Рабочая программа дисциплины составлена авторами:

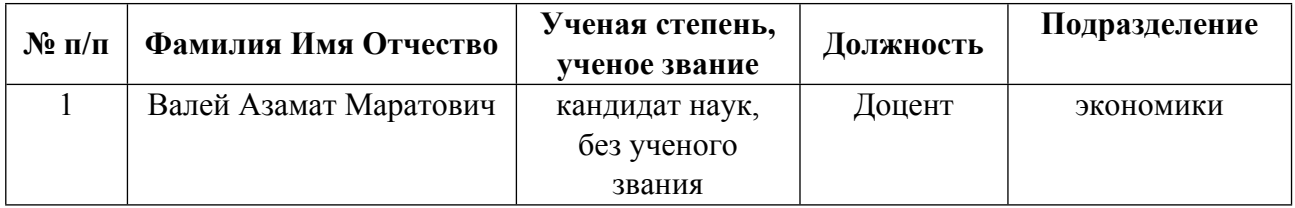

**Рекомендовано учебно-методическим советом института** Институт экономики и управления

Протокол № \_13\_ от \_11.06.2021\_ г.

Авторы:

- $\bullet$ Валей Азамат Маратович, Доцент, экономики
	- 1.1. Технологии реализации, используемые при изучении дисциплины модуля
- Традиционная (репродуктивная) технология
- Разноуровневое (дифференцированное) обучение
	- о Базовый уровень

\*Базовый I уровень - сохраняет логику самой науки и позволяет получить упрощенное, но верное и полное представление о предмете дисциплины, требует знание системы понятий, умение решать проблемные ситуации. Освоение данного уровня результатов обучения должно обеспечить формирование запланированных компетенций и позволит обучающемуся на минимальном уровне самостоятельности и ответственности выполнять задания;

Продвинутый II уровень – углубляет и обогащает базовый уровень как по содержанию, так и по глубине проработки материала дисциплины. Это происходит за счет включения дополнительной информации. Данный уровень требует умения решать проблемы в рамках курса и смежных курсов посредством самостоятельной постановки цели и выбора программы действий. Освоение данного уровня результатов обучения позволит обучающемуся повысить уровень самостоятельности и ответственности до творческого применения знаний и умений.

### 1.2. Содержание дисциплины

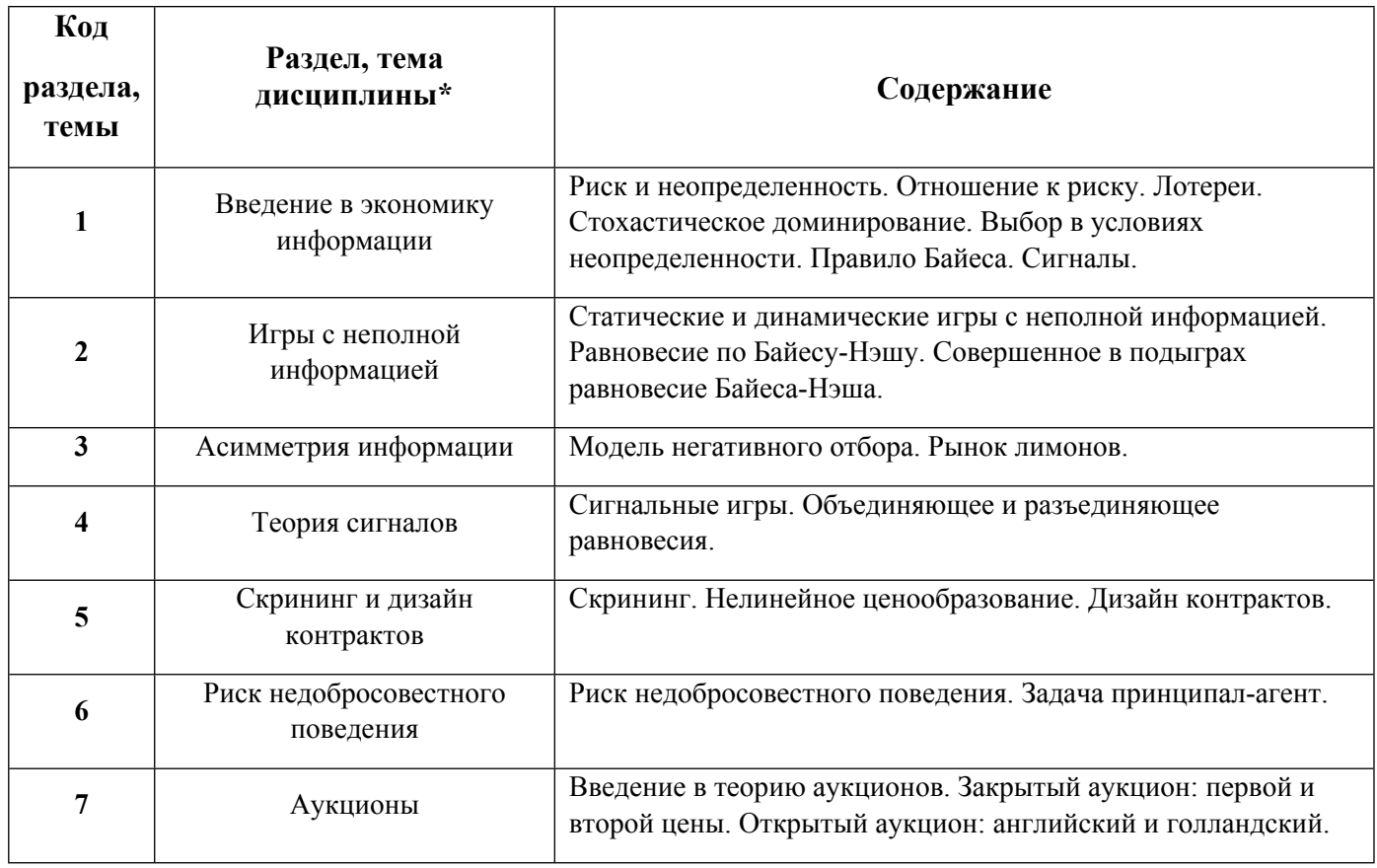

1.3. Направление, виды воспитательной деятельности и используемые технологии

Таблина 1-2

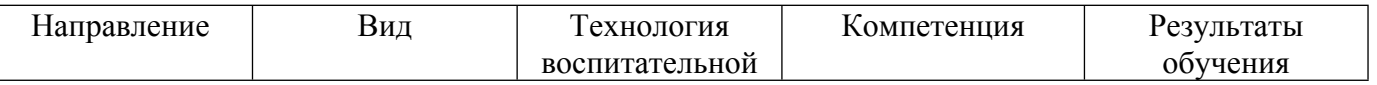

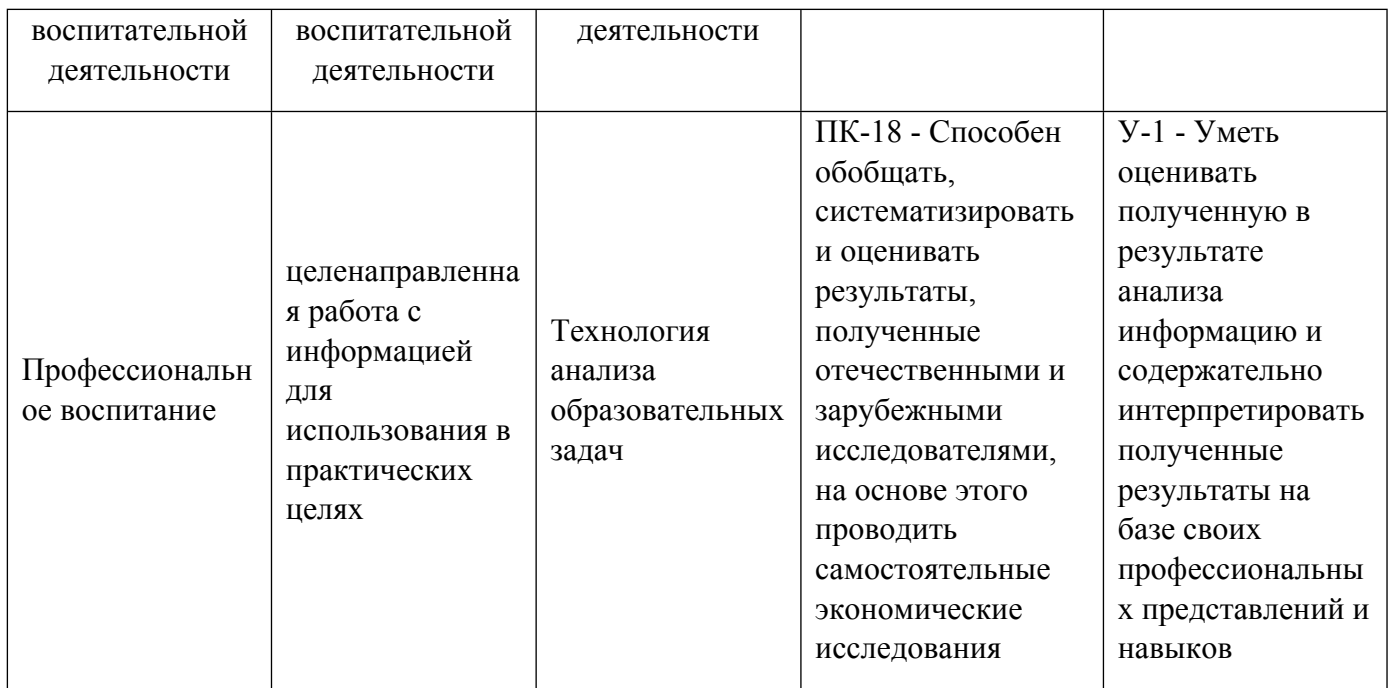

# **2. УЧЕБНО-МЕТОДИЧЕСКОЕ И ИНФОРМАЦИОННОЕ ОБЕСПЕЧЕНИЕ ДИСЦИПЛИНЫ**

#### **Экономика информации**

#### **Электронные ресурсы (издания)**

1. Салмина, Н. Ю.; Теория игр : учебное пособие.; Томский государственный университет систем управления и радиоэлектроники, Томск; 2012; http://biblioclub.ru/index.phppage=book&id=208670 (Электронное издание)

2. Шелехова, Л. В.; Теория игр в экономике : учебное пособие.; Директ-Медиа, Москва|Берлин; 2015; http://biblioclub.ru/index.phppage=book&id=274522 (Электронное издание)

3. Алехин, В. В.; Теория игр в экономике: лекции и примеры : учебное пособие.; Издательство Южного федерального университета, Ростов-на-Дону|Таганрог; 2018; http://biblioclub.ru/index.phppage=book&id=499455 (Электронное издание)

4. Хамидуллин, Р. Я.; Теория вероятностей и математическая статистика : учебное пособие.; Университет «Синергия», Москва; 2020; http://biblioclub.ru/index.phppage=book&id=571503 (Электронное издание)

5. Балдин, К. В.; Теория вероятностей и математическая статистика : учебник.; Дашков и К°, Москва; 2020; http://biblioclub.ru/index.phppage=book&id=253787 (Электронное издание)

#### **Печатные издания**

1. Mas-Colell, A.; Microeconomic Theory; Oxford University Press, Oxford; 1995 (15 экз.)

#### **Профессиональные базы данных, информационно-справочные системы**

#### **Материалы для лиц с ОВЗ**

Весь контент ЭБС представлен в виде файлов специального формата для воспроизведения синтезатором речи, а также в тестовом виде, пригодном для прочтения с использованием экранной лупы и настройкой контрастности.

#### **Базы данных, информационно-справочные и поисковые системы**

# **3. МАТЕРИАЛЬНО-ТЕХНИЧЕСКОЕ ОБЕСПЕЧЕНИЕ ДИСЦИПЛИНЫ**

#### **Экономика информации**

#### **Сведения об оснащенности дисциплины специализированным и лабораторным оборудованием и программным обеспечением**

Таблица 3.1

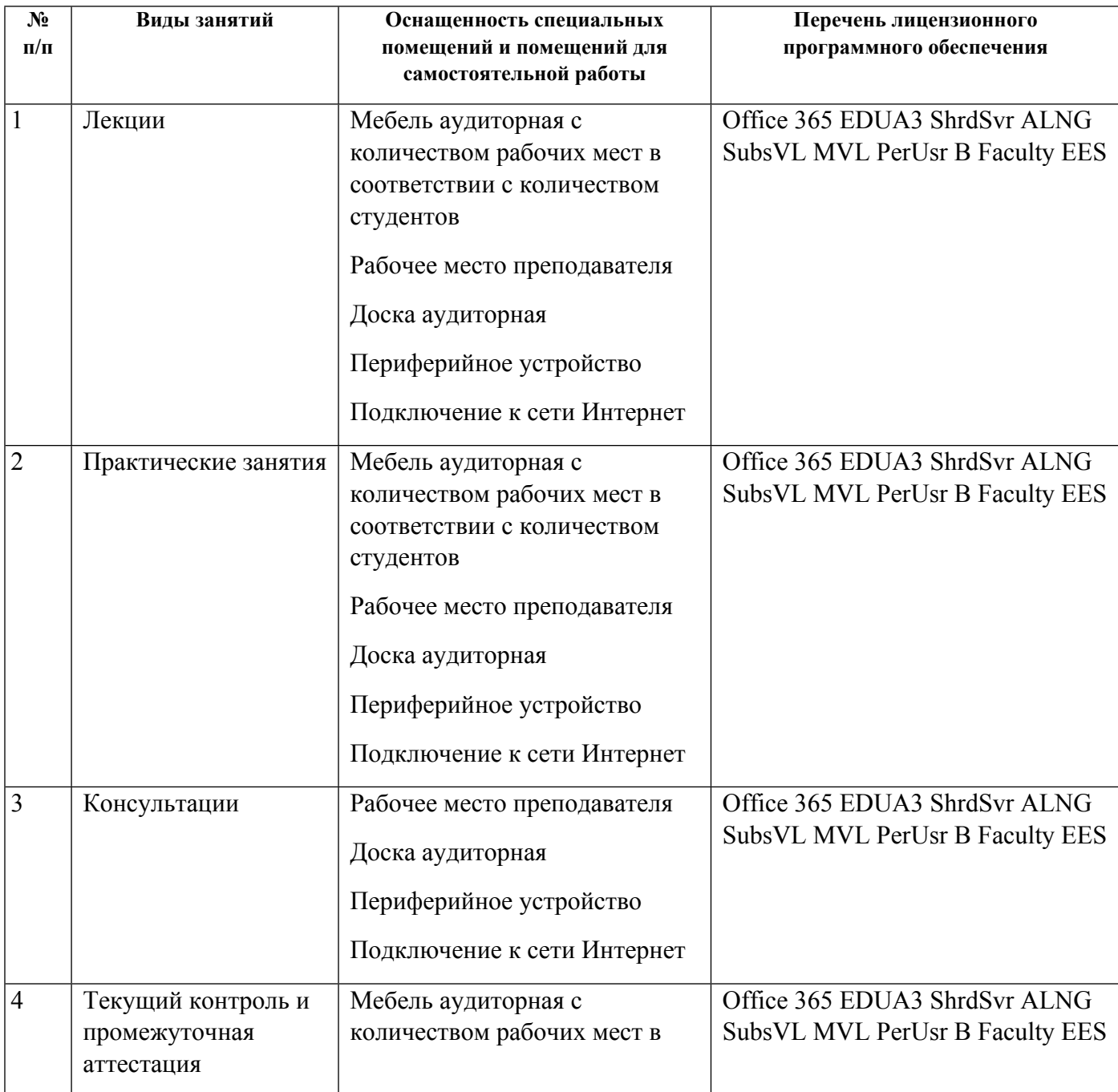

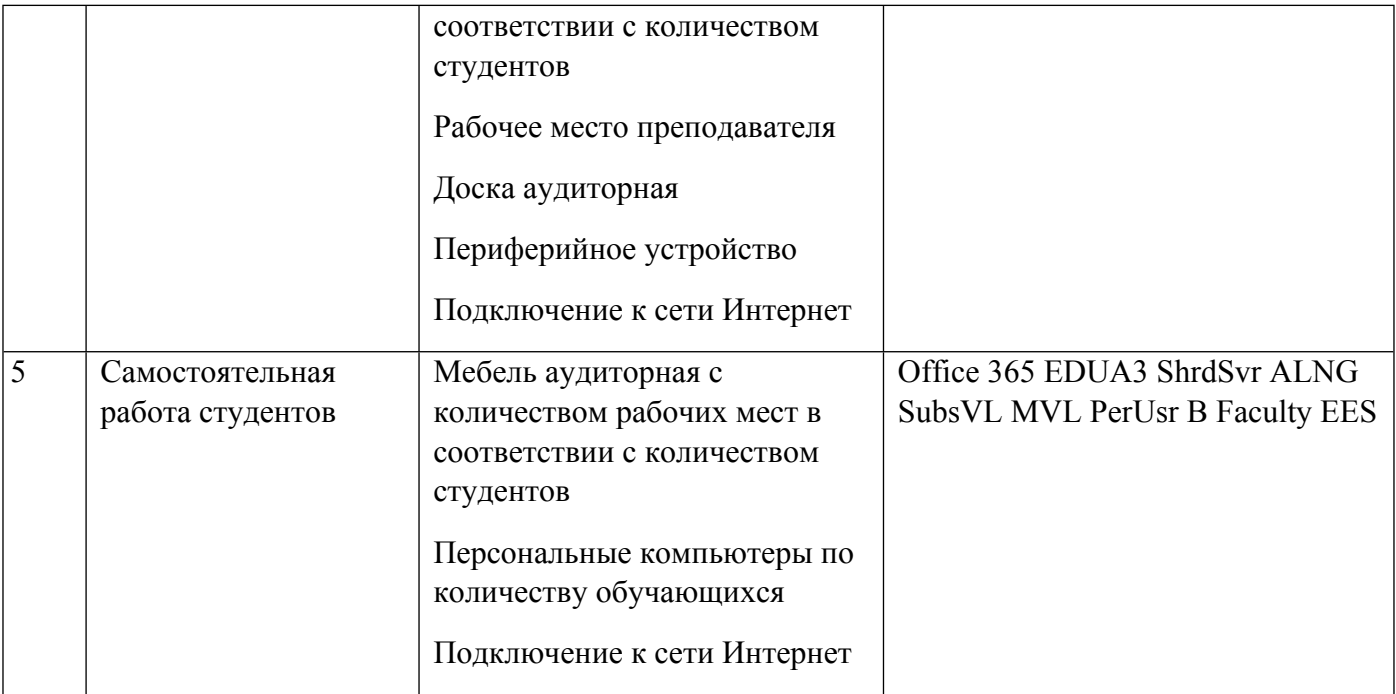

# **РАБОЧАЯ ПРОГРАММА ДИСЦИПЛИНЫ Извлечение и анализ интернет-данных**

Рабочая программа дисциплины составлена авторами:

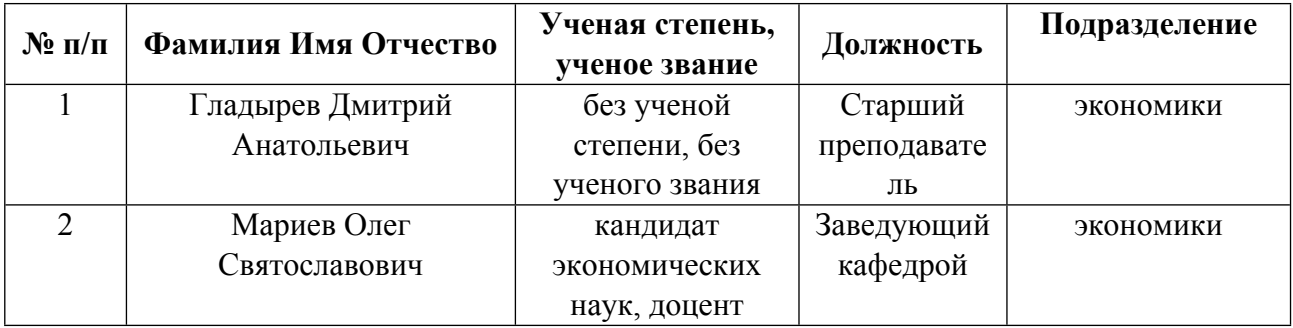

**Рекомендовано учебно-методическим советом института** Институт экономики и управления

Протокол № \_13\_ от \_11.06.2021\_ г.

### Авторы:

- Гладырев Дмитрий Анатольевич, Старший преподаватель, экономики
- $\bullet$ Мариев Олег Святославович, Заведующий кафедрой, экономики

#### 1.1. Технологии реализации, используемые при изучении лисциплины молуля

- Традиционная (репродуктивная) технология
- Разноуровневое (дифференцированное) обучение
	- о Базовый уровень

\*Базовый I уровень - сохраняет логику самой науки и позволяет получить упрощенное, но верное и полное представление о предмете дисциплины, требует знание системы понятий, умение решать проблемные ситуации. Освоение данного уровня результатов обучения должно обеспечить формирование запланированных компетенций и позволит обучающемуся на минимальном уровне самостоятельности и ответственности выполнять задания;

Продвинутый II уровень - углубляет и обогащает базовый уровень как по содержанию, так и по глубине проработки материала дисииплины. Это происходит за счет включения дополнительной информашии. Данный уровень требует умения решать проблемы в рамках курса и смежных курсов посредством самостоятельной постановки иели и выбора программы действий. Освоение данного уровня результатов обучения позволит обучающемуся повысить уровень самостоятельности и ответственности до творческого применения знаний и умений.

### 1.2. Содержание дисциплины

#### Таблина 1.1

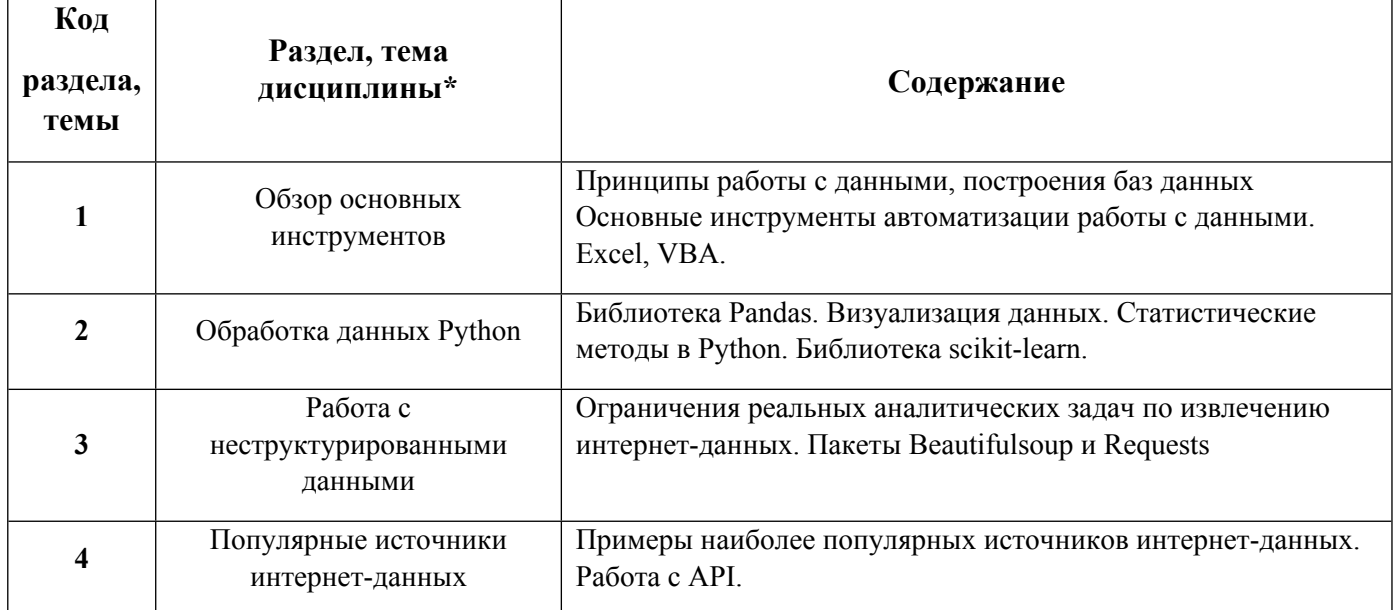

#### 1.3. Направление, виды воспитательной деятельности и используемые технологии

Таблица 1.2

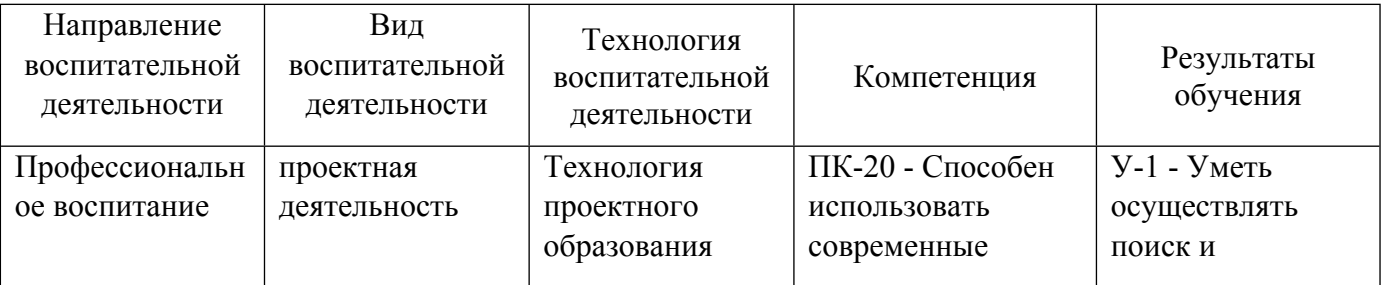

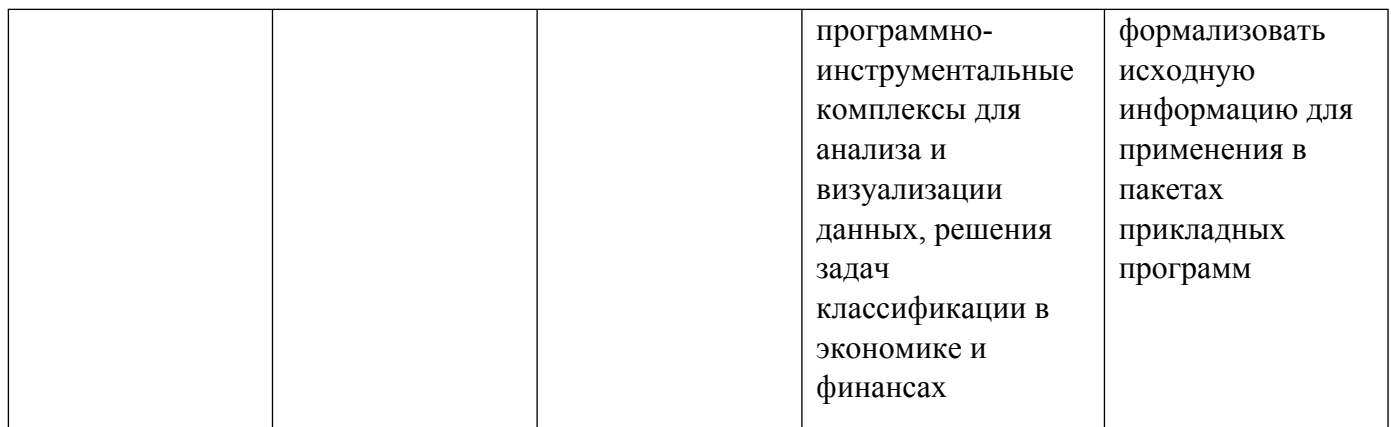

# **2. УЧЕБНО-МЕТОДИЧЕСКОЕ И ИНФОРМАЦИОННОЕ ОБЕСПЕЧЕНИЕ ДИСЦИПЛИНЫ**

#### **Извлечение и анализ интернет-данных**

#### **Электронные ресурсы (издания)**

1. Северенс, Ч., Ч.; Введение в программирование на Python; Национальный Открытый Университет «ИНТУИТ», Москва; 2016; https://biblioclub.ru/index.php?page=book&id=429184 (Электронное издание)

#### **Печатные издания**

1. Мэтиз, Э., Матвеев , Е.; Изучаем Python. Программирование игр, визуализация данных, вебприложения; Питер, Санкт-Петербург; 2017 (1 экз.)

### **Профессиональные базы данных, информационно-справочные системы**

#### **Материалы для лиц с ОВЗ**

Весь контент ЭБС представлен в виде файлов специального формата для воспроизведения синтезатором речи, а также в тестовом виде, пригодном для прочтения с использованием экранной лупы и настройкой контрастности.

#### **Базы данных, информационно-справочные и поисковые системы**

Справочник по библиотеке Pandas https://pandas.pydata.org/

Справочник по библиотеке Scikit-learn https://scikit-learn.org/

Справочник по библиотеке Matplotlib https://matplotlib.org/

# **3. МАТЕРИАЛЬНО-ТЕХНИЧЕСКОЕ ОБЕСПЕЧЕНИЕ ДИСЦИПЛИНЫ**

### **Извлечение и анализ интернет-данных**

**Сведения об оснащенности дисциплины специализированным и лабораторным оборудованием и программным обеспечением**

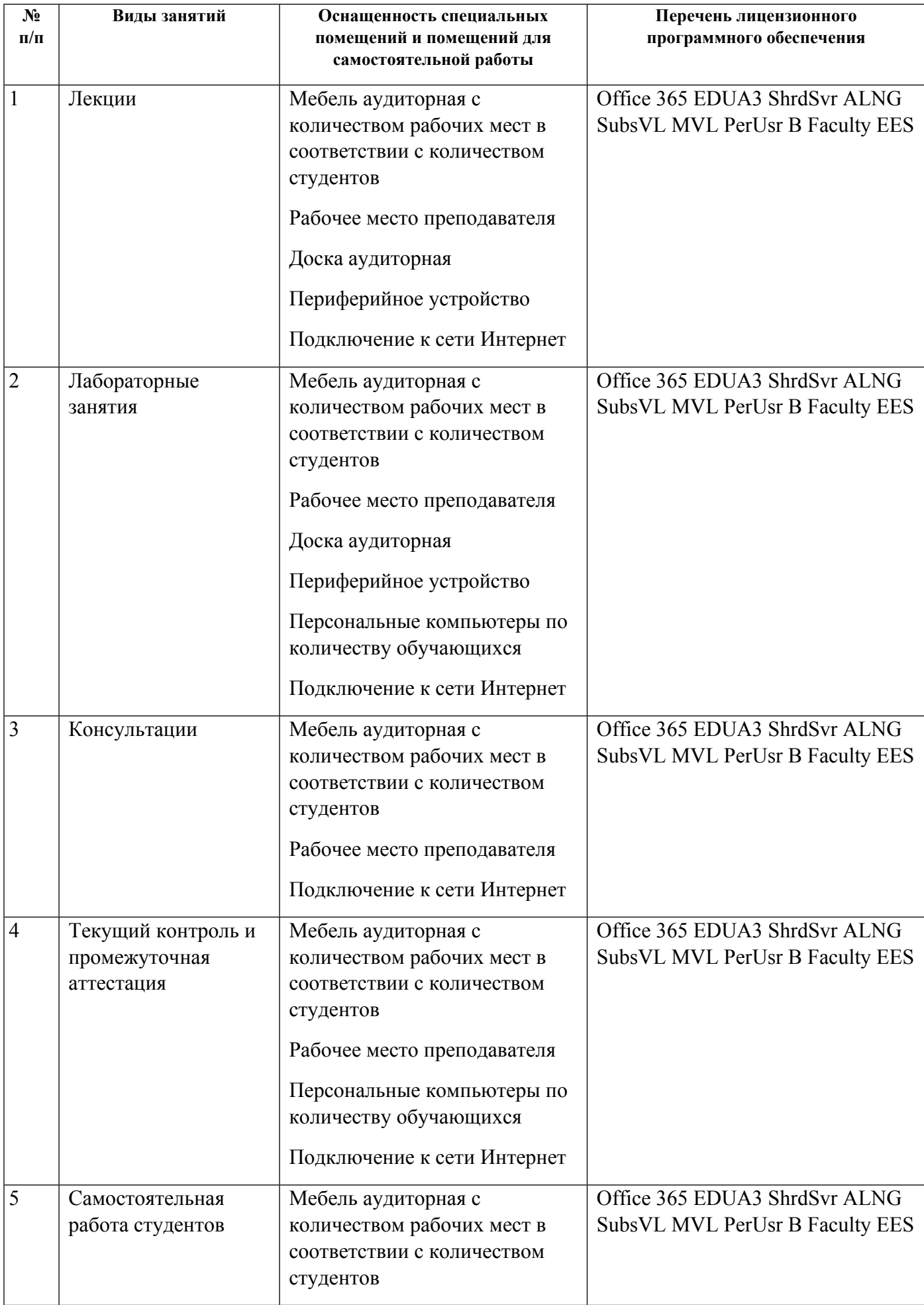

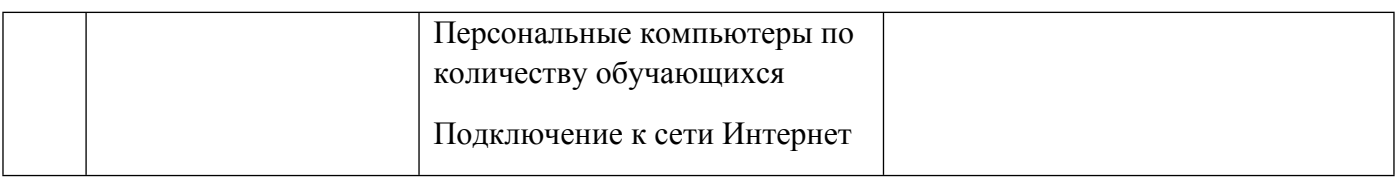

# **РАБОЧАЯ ПРОГРАММА ДИСЦИПЛИНЫ Модели оценки активов и управления рисками**

Рабочая программа дисциплины составлена авторами:

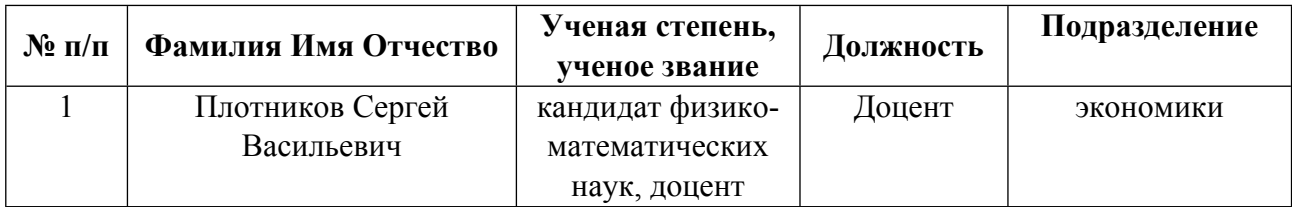

**Рекомендовано учебно-методическим советом института** Институт экономики и управления

Протокол №  $13$  от  $11.06.2021$  г.

#### Авторы:

#### 1.1. Технологии реализации, используемые при изучении дисциплины модуля

- Традиционная (репродуктивная) технология
- Разноуровневое (дифференцированное) обучение
	- о Базовый уровень

\*Базовый I уровень - сохраняет логику самой науки и позволяет получить упрощенное, но верное и полное представление о предмете дисциплины, требует знание системы понятий, умение решать проблемные ситуации. Освоение данного уровня результатов обучения должно обеспечить формирование запланированных компетенций и позволит обучающемуся на минимальном уровне самостоятельности и ответственности выполнять задания;

Продвинутый II уровень - углубляет и обогащает базовый уровень как по содержанию, так и по глубине проработки материала дисциплины. Это происходит за счет включения дополнительной информации. Данный уровень требует умения решать проблемы в рамках курса и смежных курсов посредством самостоятельной постановки цели и выбора программы действий. Освоение данного уровня результатов обучения позволит обучающемуся повысить уровень самостоятельности и ответственности до творческого применения знаний и умений.

#### 1.2. Содержание дисциплины

Таблина 11

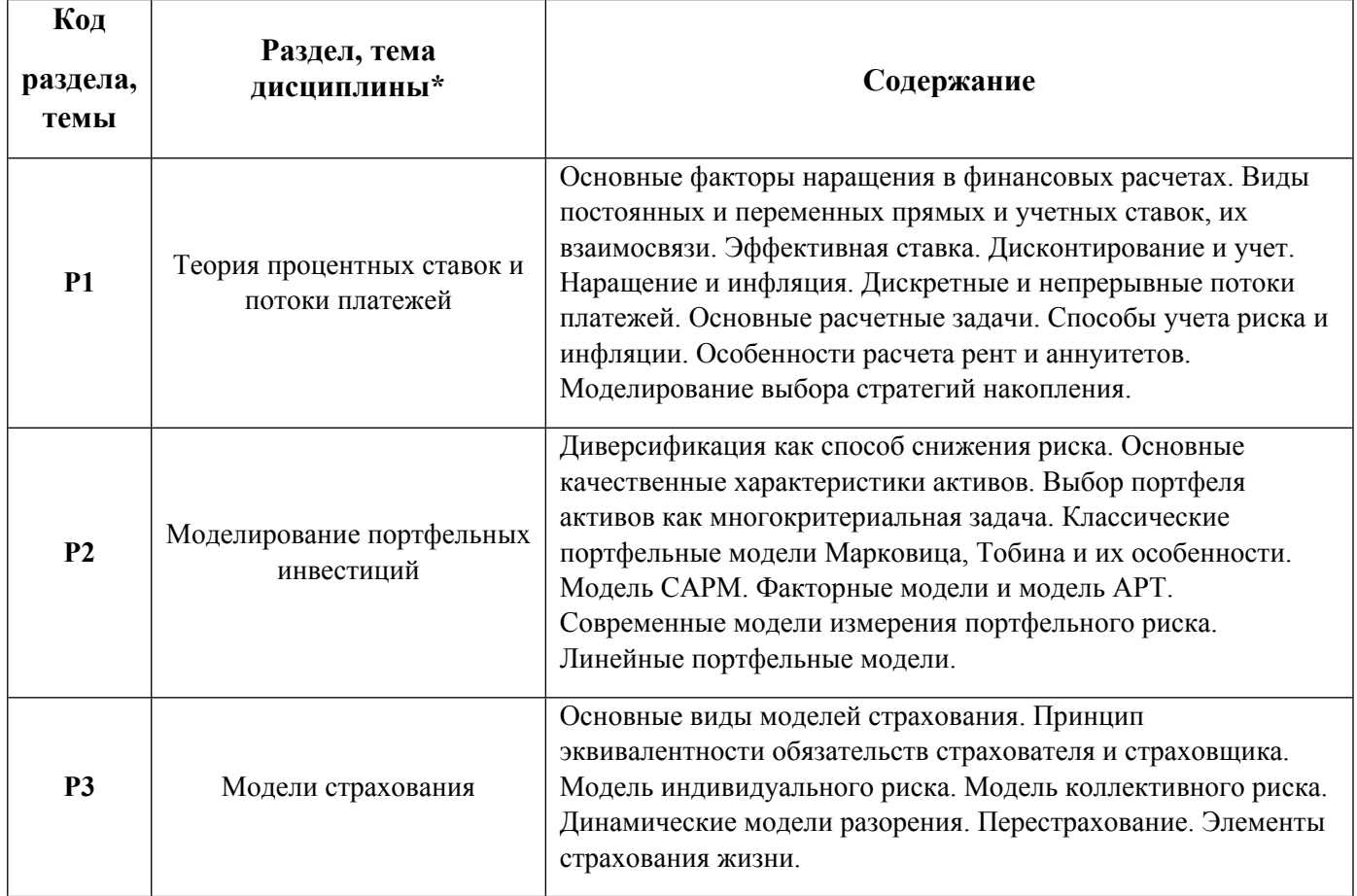

1.3. Направление, виды воспитательной деятельности и используемые технологии

Таблина 1-2

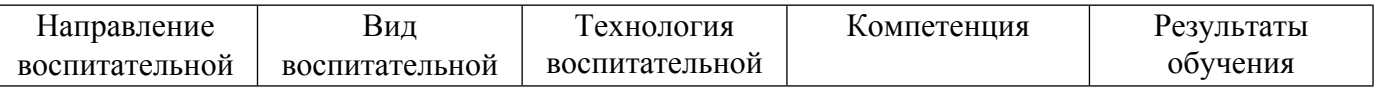

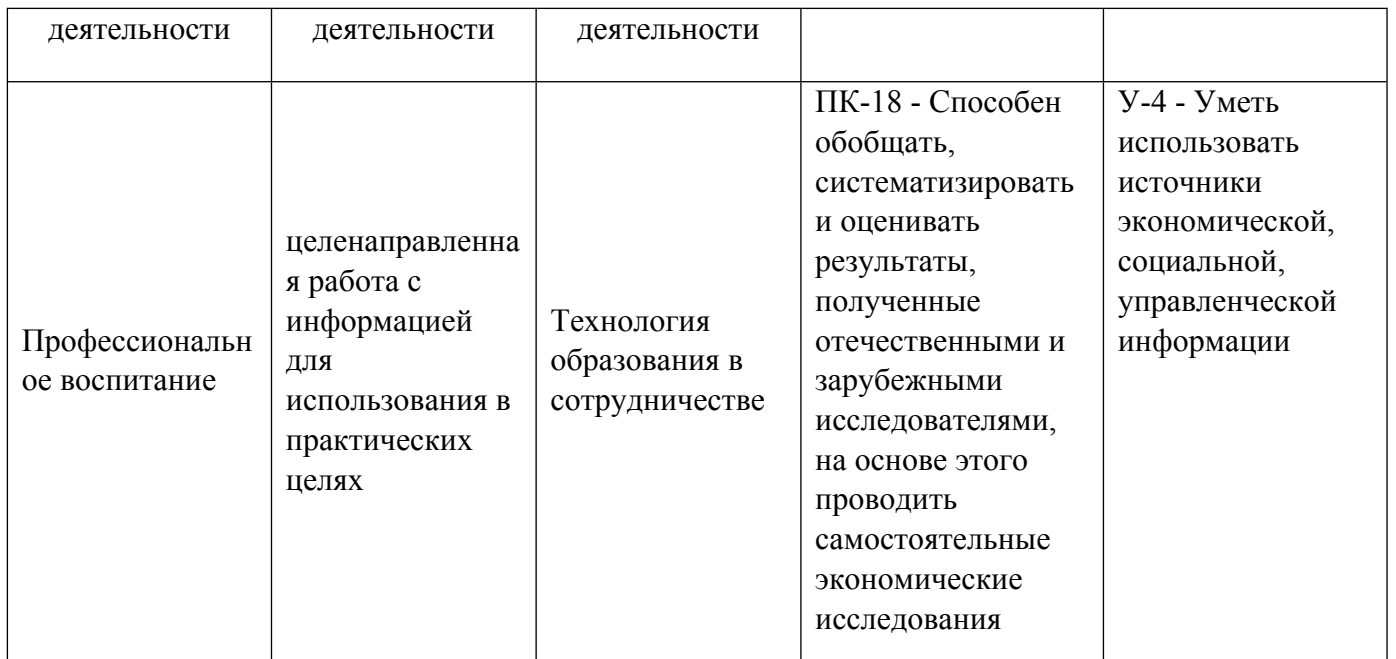

# **2. УЧЕБНО-МЕТОДИЧЕСКОЕ И ИНФОРМАЦИОННОЕ ОБЕСПЕЧЕНИЕ ДИСЦИПЛИНЫ**

#### **Модели оценки активов и управления рисками**

#### **Электронные ресурсы (издания)**

1. Фалин, А. И.; Актуарная математика в задачах; Физматлит, Москва; 2003; http://biblioclub.ru/index.phppage=book&id=83041 (Электронное издание)

2. Ковалев, В. В.; Финансовый менеджмент: Конспект лекций с задачами и тестами : учебное пособие.; Проспект, Москва; 2015; http://biblioclub.ru/index.phppage=book&id=252315 (Электронное издание)

3. Кудрявцев, А. А.; Введение в количественный риск-менеджмент : учебник.; Издательство Санкт-Петербургского Государственного Университета, Санкт-Петербург; 2016; http://biblioclub.ru/index.phppage=book&id=457952 (Электронное издание)

4. Жак, С. В.; Детерминированная финансовая математика : учебное пособие.; Издательство Южного федерального университета, Ростов-на-Дону; 2008; http://biblioclub.ru/index.phppage=book&id=240993 (Электронное издание)

5. Касимов, Ю. Ф.; Финансы и инвестиции : монография.; Анкил, Москва; 2008; http://biblioclub.ru/index.phppage=book&id=257931 (Электронное издание)

### **Печатные издания**

1. Малыхин, В. И.; Финансовая математика : Учеб. пособие для вузов.; ЮНИТИ, Москва; 2003 (4 экз.)

2. Четыркин, Е. М.; Финансовая математика : учеб. по специальностям "Финансы и кредит", "Бухгалт. учет, анализ и аудит" и "Мировая экономика".; Дело, Москва; 2010 (9 экз.)

3. Фалин, Г. И.; Математические основы теории страхования жизни и пенсионных схем : [учеб. пособие].; Анкил, Москва; 2007 (4 экз.)

4. Уотшем, Т. Дж., Терри Дж., Ефимова, М. Р.; Количественные методы в финансах : учебное пособие для студентов вузов.; Финансы : ЮНИТИ, Москва; 1999 (2 экз.)

5. Крушвиц, Л., Сабов, З. А., Дмитриев, А. Л.; Финансирование и инвестиции : Сборник задач и решений.; Питер, Санкт-Петербург; 2001 (3 экз.)

6. Шарп, У. Ф., Уильям Ф., Александер, Г. Дж., Гордон Дж., Бэйли, Д. В., Джеффри В., Буренин, А. Н., Васин, А. А.; Инвестиции : [учебник] для студентов вузов, обучающихся по экон. специальностям.; ИНФРА-М, Москва; 2006 (11 экз.)

7. Фабоцци, Фрэнк Дж., Ф. Д., Бочаров, П. П., Гаврилов, Е. В., Зарецкий, А. М., Коггин, Т. Д., Коллинз, Б., Ричи Дж., мл., Фоглер, Р.; Управление инвестициями; ИНФРА-М, Москва; 2000 (3 экз.)

8. Шапкин, А. С., Шапкин, В. А.; Управление портфелем инвестиций ценных бумаг; Дашков и К°, Москва; 2007 (10 экз.)

9. Малюгин, В. И.; Рынок ценных бумаг : Количественные методы анализа : Учеб. пособие для вузов по специальности "Мат. методы в экономике".; Дело, Москва; 2003 (9 экз.)

#### **Профессиональные базы данных, информационно-справочные системы**

#### **Материалы для лиц с ОВЗ**

Весь контент ЭБС представлен в виде файлов специального формата для воспроизведения синтезатором речи, а также в тестовом виде, пригодном для прочтения с использованием экранной лупы и настройкой контрастности.

#### **Базы данных, информационно-справочные и поисковые системы**

# **3. МАТЕРИАЛЬНО-ТЕХНИЧЕСКОЕ ОБЕСПЕЧЕНИЕ ДИСЦИПЛИНЫ**

#### **Модели оценки активов и управления рисками**

### **Сведения об оснащенности дисциплины специализированным и лабораторным оборудованием и программным обеспечением**

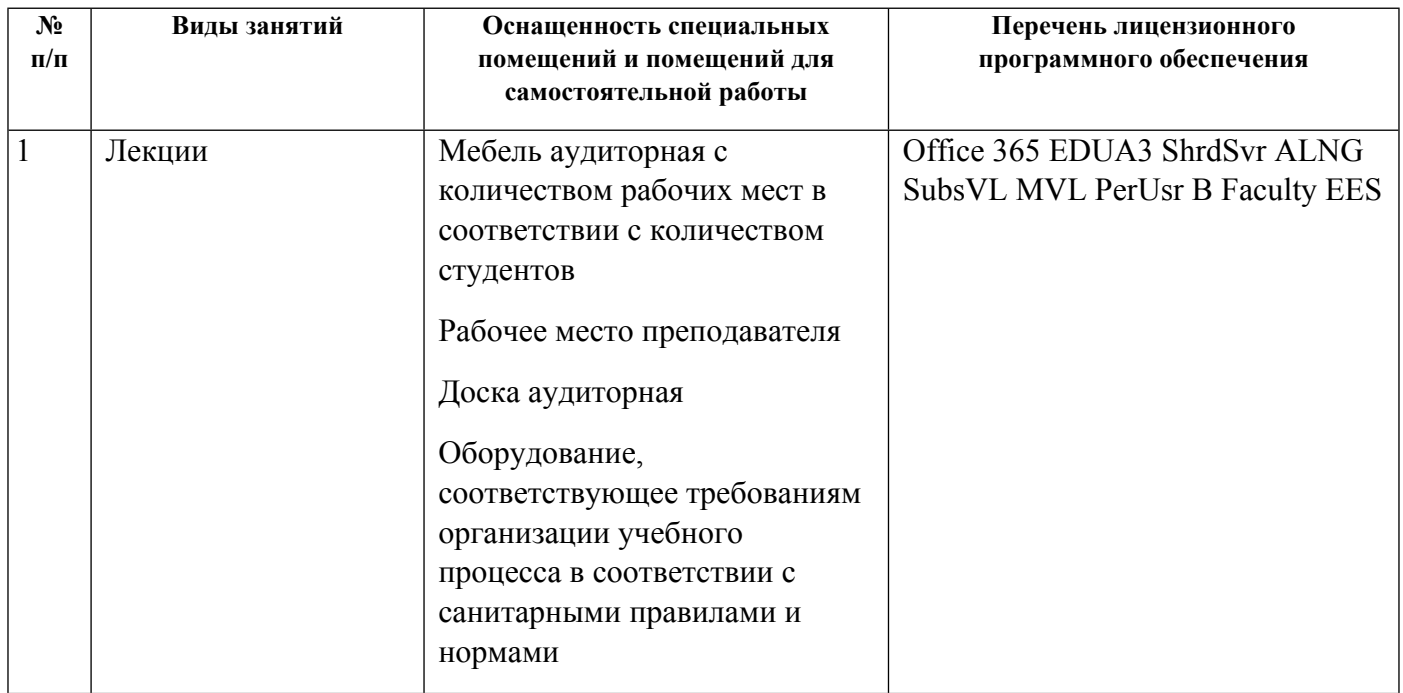

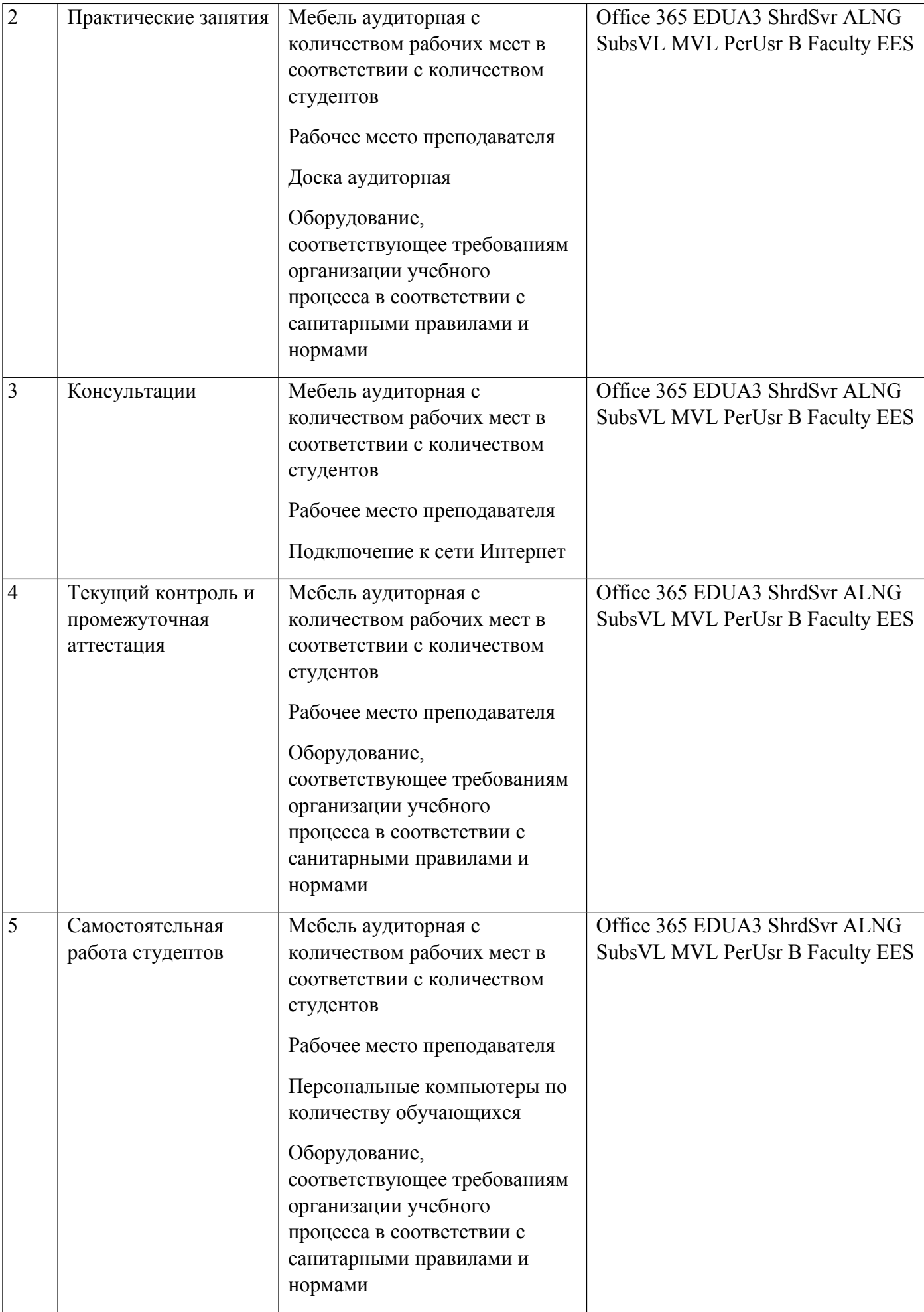